## МЕЖГОСУДАРСТВЕННОЕ ОБРАЗОВАТЕЛЬНОЕ УЧРЕЖДЕНИЕ ВЫСШЕГО ОБРАЗОВАНИЯ «БЕЛОРУССКО-РОССИЙСКИЙ УНИВЕРСИТЕТ»

Кафедра «Автоматизированные системы управления»

# **ДИПЛОМНОЕ ПРОЕКТИРОВАНИЕ**

*Методические рекомендации для студентов специальности 1-53 01 02 «Автоматизированные системы обработки информации» дневной и заочной форм обучения*

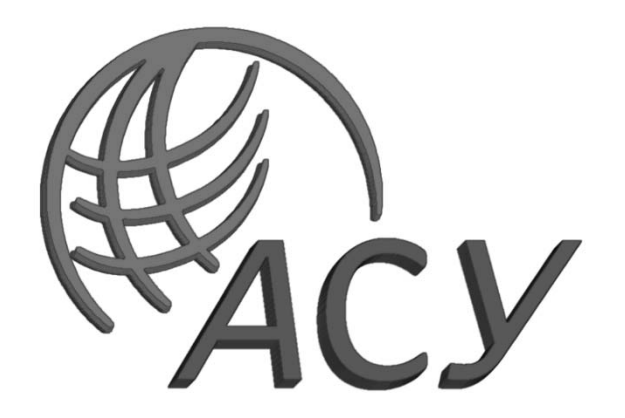

Могилев 2021

## Рекомендовано к изданию учебно-методическим отделом Белорусско-Российского университета

Одобрено кафедрой «Автоматизированные системы управления» «16» марта 2021 г., протокол № 8

> Составители: д-р техн. наук, доц. А. И. Якимов; канд. техн. наук, доц. В. А. Широченко; ст. преподаватель И. Г. Плиско; канд. техн. наук. Е. М. Борчик; директор ООО «Софтмастер» М. Н. Пранович

Рецензент канд. техн. наук, доц. С. В. Болотов

Предназначены для студентов специальности 1-53 01 02 «Автоматизированные системы обработки информации». Конкретизируются в применении к указанной специальности общие требования к дипломным проектам студентов университета, сформулированные в методической инструкции МИ БРУ 2.003–2018 «Выпускная квалификационная работа. Организация выполнения и защиты». Даются подробные указания по работе студентов на всех этапах дипломного проектирования и требования ко всем компонентам дипломного проекта.

Учебно-методическое издание

## ДИПЛОМНОЕ ПРОЕКТИРОВАНИЕ

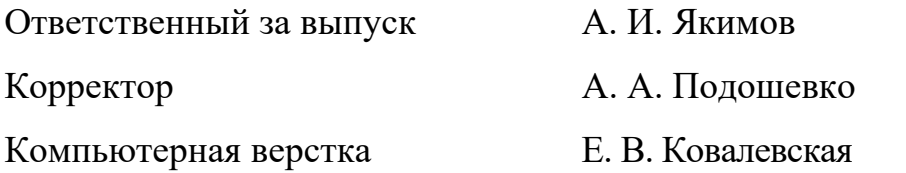

Подписано в печать . Формат  $60 \times 84/16$ . Бумага офсетная. Гарнитура Таймс. Печать трафаретная. Усл. печ. л. . . Уч.-изд. л. . . Тираж 21 экз. Заказ №

> Издатель и полиграфическое исполнение: Межгосударственное образовательное учреждение высшего образования «Белорусско-Российский университет». Свидетельство о государственной регистрации издателя, изготовителя, распространителя печатных изданий  $N$  1/156 от 07.03.2019. Пр-т Мира, 43, 212022, г. Могилев.

> > © Белорусско-Российский университет, 2021

# **Содержание**

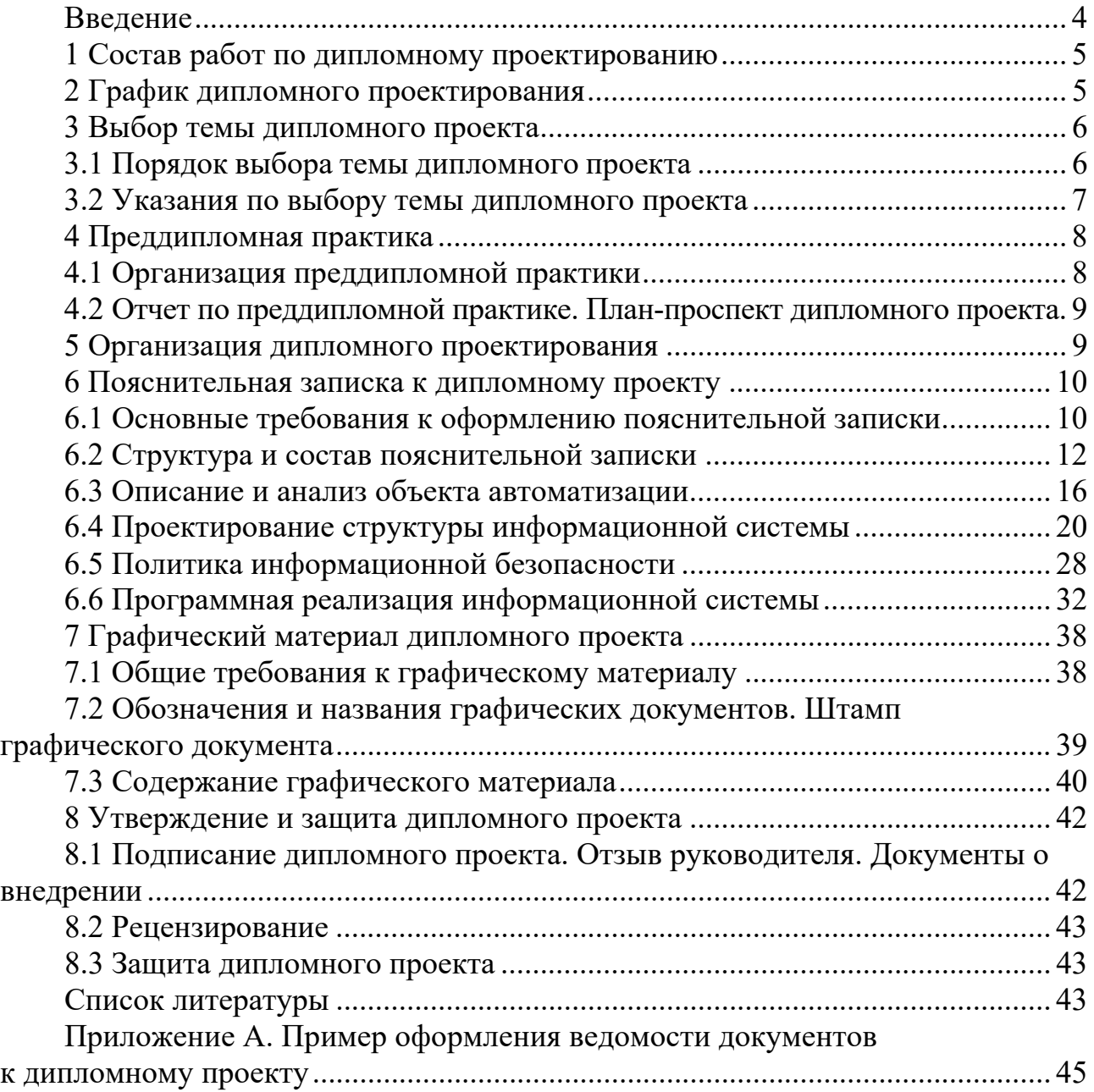

## **Введение**

Дипломный проект (работа) (далее – дипломный проект) является выпускной квалификационной работой студента, позволяющей определить его теоретическую и практическую готовность к выполнению профессиональных задач по специальности.

Целью выполнения дипломного проекта является:

– закрепление и углубление полученных в процессе учебы теоретических и практических знаний по специальности и применение их для решения конкретных задач;

– формирование навыков ведения самостоятельной работы;

– приобретение навыков анализа и обобщения полученных в процессе работы результатов;

– выяснение уровня подготовленности студента для самостоятельной работы.

По уровню выполнения дипломного проекта и результатам его защиты государственная экзаменационная комиссия дает заключение о возможности присвоения выпускнику соответствующей квалификации.

Требования к организации дипломного проектирования, построению, содержанию, оформлению и порядку защиты дипломных проектов в Белорусско-Российском университете устанавливаются в методической инструкции МИ БРУ 2.003–2018 «Выпускная квалификационная работа. Организация выполнения и защиты». В данном учебно-методическом издании эти требования конкретизируются и уточняются для студентов специальности 1-53 01 02 «Автоматизированные системы обработки информации».

## **1 Состав работ по дипломному проектированию**

Для студентов специальности «Автоматизированные системы обработки информации» (АСОИ) дипломный проект состоит в разработке информационной системы (ИС), как правило, производственного, организационного или учебного назначения. Разработка дипломного проекта включает анализ объекта автоматизации, проектирование структуры ИС, выбор решений по ее информационному, математическому, алгоритмическому, техническому и другим видам обеспечения, программную реализацию ИС, ее тестирование и отладку, подготовку проектной документации.

Основные этапы работ, связанных с подготовкой дипломного проекта, следующие:

– выбор темы дипломного проектирования;

– преддипломная практика;

– дипломное проектирование − разработка ИС;

– оформление результатов дипломного проектирования в виде пояснительной записки и графического материала;

– утверждение подготовленного дипломного проекта: получение необходимых подписей и отзыва руководителя, представление для проверки в рабочую комиссию;

– рецензирование дипломного проекта;

– защита дипломного проекта.

## **2 График дипломного проектирования**

Примерный календарный план мероприятий, связанных с дипломным проектированием, приведен в таблице 2.1.

Таблица 2.1 – Примерный календарный план мероприятий по дипломному проектированию

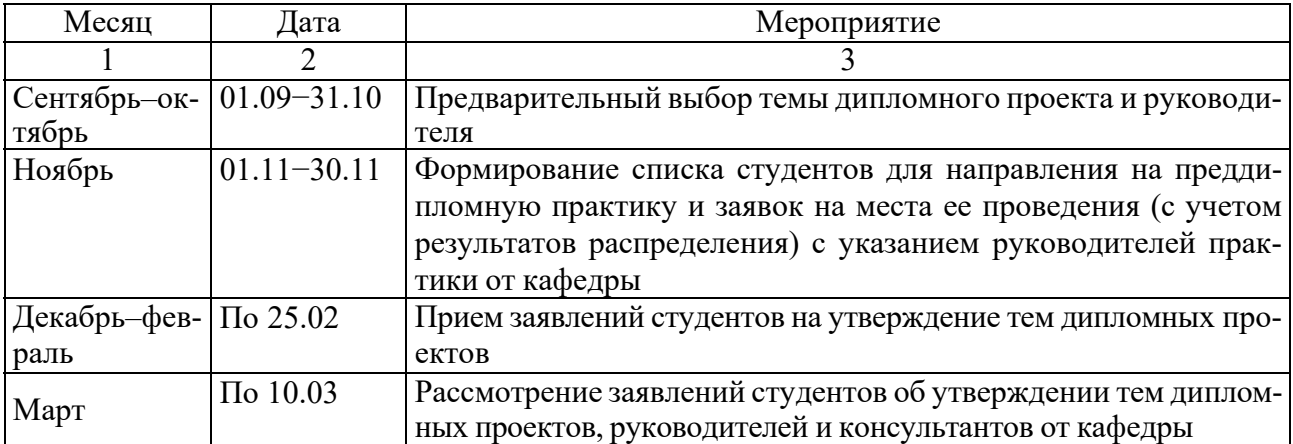

Окончание таблицы 2.1

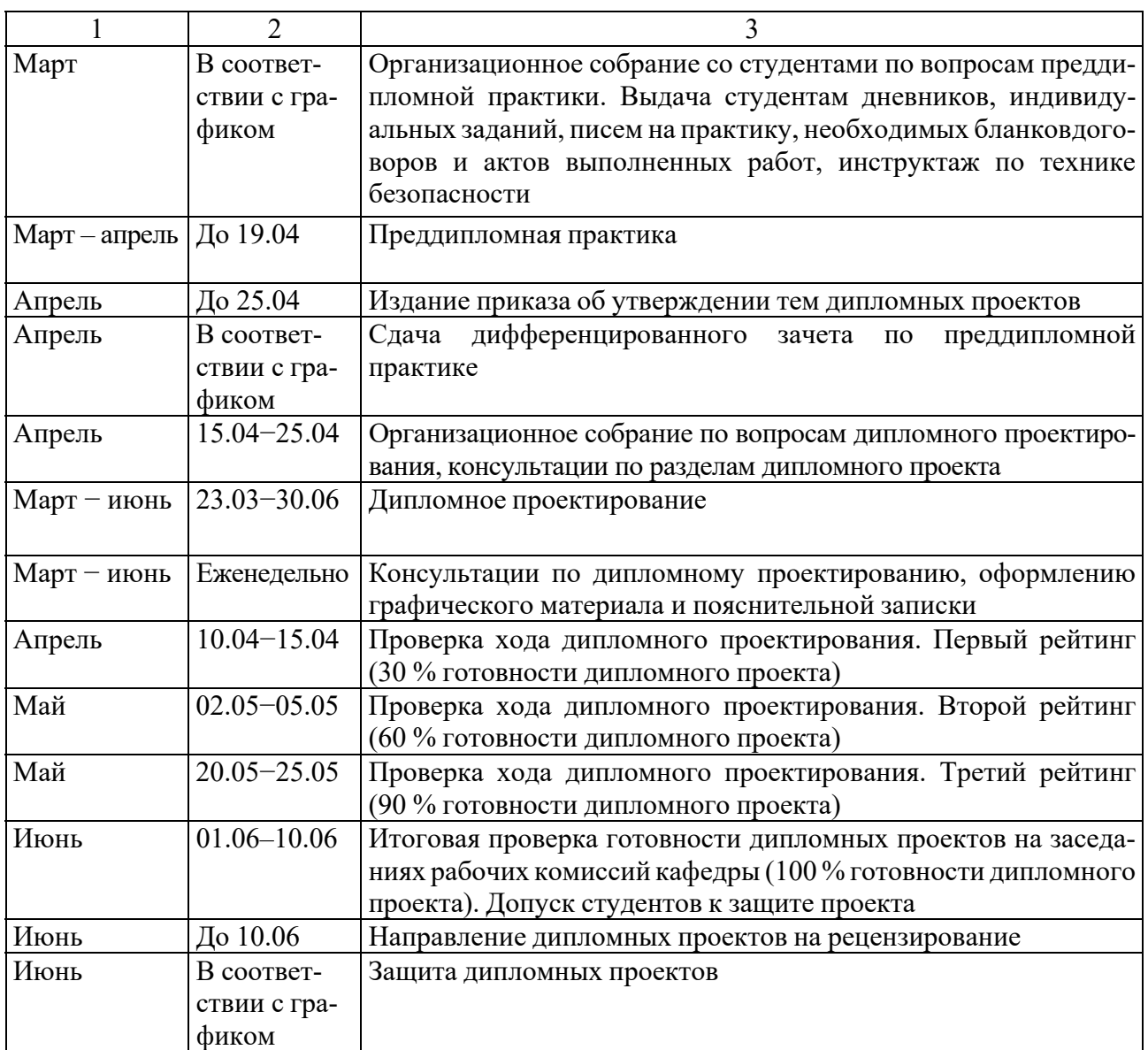

## **3 Выбор темы дипломного проекта**

#### *3.1 Порядок выбора темы дипломного проекта*

Тема дипломного проекта должна быть выбрана студентом не позднее февраля последнего года обучения.

Для утверждения темы студенту необходимо подать на имя заведующего кафедрой «Автоматизированные системы управления» (АСУ) заявление о назначении темы и руководителя дипломного проекта. Форма заявления находится в методической инструкции МИ БРУ 2.003–2018 «Выпускная квалификационная работа. Организация выполнения и защиты» и на сайте кафедры АСУ. Заявление заполняется на компьютере или от руки печатным шрифтом и подается студентом на кафедру лично в бумажной форме. Заявление должно быть заверено подписью студента и руководителя дипломного проекта, подтверждающего согласие на руководство.

В качестве темы дипломного проекта разрешается:

– указать одну из тем, предложенных руководителем дипломного проекта – преподавателем кафедры АСУ (или другого подразделения Белорусско-Российского университета);

– предложить свою тему, согласованную с руководителем дипломного проекта. Руководитель дипломного проекта назначается из числа профессорско-преподавательского состава Белорусско-Российского университета.

Студентам, не подавшим заявление в установленные сроки, тема дипломного проекта и его руководитель назначаются заведующим кафедрой АСУ.

Темы дипломных проектов рассматриваются на заседании кафедры. При необходимости темы корректируются и вносятся в проект приказа о назначении тем дипломных проектов. В течение первой недели преддипломной практики студенты имеют право с согласия руководителя дипломного проекта ходатайствовать перед кафедрой об изменении темы дипломного проекта.

Если руководитель дипломного проекта не является сотрудником Белорусско-Российского университета, то студенту назначается консультант из числа профессорско-преподавательского состава кафедры АСУ.

Темы дипломных проектов, их руководители и консультанты от кафедры утверждаются приказом ректора Белорусско-Российского университета.

## *3.2 Указания по выбору темы дипломного проекта*

Тема дипломного проекта должна представлять собой название разрабатываемой информационной системы (ИС) и соответствовать специальности «Автоматизированные системы обработки информации» (АСОИ).

Формулировка темы дипломного проекта должна соответствовать следующим требованиям:

– тема должна состоять из одного предложения и быть достаточно краткой;

– не допускается использование знаков препинания (запятых, двоеточий, скобок и т. д.);

– не допускается использование слов на иностранных языках и сокращений (за исключением случаев, когда они являются частью названия предприятия или организации – заказчика разрабатываемой ИС);

– не допускается указание языков программирования, СУБД, корпоративных ИС и других средств, а также технологий проектирования ИС, математических методов и т. д., используемых для разработки ИС;

– название темы, как правило, должно начинаться с указания разрабатываемой ИС. При этом первым словом названия темы является одно из следующих слов: «система», «подсистема», «автоматизированная система», «программа», «комплекс программ», «программный модуль», «веб-узел» и т. д.;

– не допускается указывать в качестве объекта разработки метод, алгоритм, модель, сайт и т. д.;

– не допускается начинать название темы со слов «разработка», «проектирование», «решение задачи» и т. д.;

– в теме должно четко указываться назначение разрабатываемой ИС. Допускается указание объекта, для которого разрабатывается ИС (например, банк, промышленное предприятие и т. д.), или название конкретного заказчика;

– в тех случаях, когда разрабатываемая ИС является частью более крупной ИС или проекта, тема должна отражать именно ту часть ИС, которая разрабатывается в ходе дипломного проектирования.

Не допускается предлагать в качестве темы проектирование относительно несложных ИС: электронных учебников, сайтов, интернет-магазинов и т. д.

Примеры правильных формулировок тем дипломных проектов:

1) «Комплекс программ учета возврата кредитов клиентами банка»;

2) «Программный модуль решения многокритериальной задачи о назначениях»;

3) «Комплекс программ учета ремонта оборудования предприятия «Могилевэнерго»»;

4) «Программный модуль мобильного клиента банка»;

5) «Подсистема автоматизации бизнес-процессов туристического оператора».

## **4 Преддипломная практика**

#### *4.1 Организация преддипломной практики*

Преддипломная практика проводится в организациях любой формы собственности или на выпускающих кафедрах и в научных лабораториях университета по профилю специальности.

Студенты дневной формы обучения проходят преддипломную практику в организациях по месту выполнения темы дипломного проекта или по месту распределения. В случае невозможности прохождения студентами дневной формы обучения практики по месту выполнения темы дипломного проекта или по месту распределения предприятие сообщает университету об этом письменно.

Студенты дневной формы обучения, имеющие право на самостоятельное трудоустройство, проходят преддипломную практику в организациях по профилю подготовки специалистов или на кафедре АСУ.

Основной задачей преддипломной практики является подготовка материалов для разработки дипломного проекта. Индивидуальное задание на преддипломную практику выдается руководителем практики от кафедры, как правило, на организационном собрании.

По окончании преддипломной практики студент представляет руководителю практики от выпускающей кафедры отчет и дневник с отзывом-характеристикой руководителя преддипломной практики от предприятия, заверенный по месту прохождения практики.

## *4.2 Отчет по преддипломной практике. План-проспект дипломного проекта*

Отчет по преддипломной практике должен содержать подробное описание данных, собранных студентом при подготовке к дипломному проектированию, а также результаты выполнения индивидуального задания на преддипломную практику.

Рекомендуется подготовка и включение в отчет следующих материалов:

– описание объекта автоматизации, т. е. предприятия или организации, для которой в ходе дипломного проектирования будет разработана ИС. При этом описывается структура объекта автоматизации (структурные единицы, система управления, порядок принятия управленческих решений), а также существующая на нем ИС, т. е. состав и структура задач, уже решаемых с использованием информационных технологий. Указывается место проектируемой ИС в составе системы, уже существующей на объекте автоматизации;

– структура проектируемой ИС и ее основные задачи;

– разработка отдельных элементов программного, информационного и алгоритмического обеспечения для проектируемой ИС;

– элементы графических материалов для дипломного проекта, как правило, структурная схема объекта автоматизации, его системы управления и/или существующей ИС, а также структурная схема проектируемой ИС.

Обязательной частью отчета по преддипломной практике является планпроспект дипломного проекта. План-проспект представляет собой перечень разделов и подразделов (при необходимости – пунктов) дипломного проекта с кратким описанием их содержания, а также перечень графического материала. Содержание плана-проспекта должно соответствовать требованиям к содержанию дипломного проекта, приведенным в разделе 6.

План-проспект оформляется в виде приложения к отчету по преддипломной практике.

*Примечание* – Материалы, подготовленные в ходе преддипломной практики, при последующем включении в пояснительную записку и графический материал дипломного проекта могут корректироваться. Окончательная структура дипломного проекта может отличаться от приведенной в плане-проспекте.

## **5 Организация дипломного проектирования**

В период дипломного проектирования для оказания студентам помощи в подготовке дипломных проектов и контроля хода проектирования проводятся:

– организационное собрание по вопросам дипломного проектирования;

– консультации по дипломному проектированию с руководителями дипломных проектов от кафедры АСУ;

– консультации по нормоконтролю, т. е. по оформлению дипломных проектов (пояснительной записки и графического материала) в соответствии с действующими стандартами;

– консультации по технико-экономическому обоснованию, проводимые консультантами по данному разделу – преподавателями соответствующей кафедры;

– опроцентовки для контроля хода дипломного проектирования;

– заседания рабочей комиссии для проверки готовности дипломного проекта и принятия решения о допуске (недопуске) студента к защите дипломного проекта.

Явка студентов на организационное собрание, рейтинг-контроль и заседания рабочей комиссии строго обязательна.

Дипломный проект состоит из пояснительной записки и графического материала. Кроме того, на защиту дипломного проекта в государственную экзаменационную комиссию (ГЭК) предъявляется:

– отзыв руководителя дипломного проекта;

– рецензия внешнего специалиста;

– распечатка с результатами проверки текста пояснительной записки в системе «Антиплагиат»;

– акт внедрения результатов дипломного проекта в учебный процесс или справка о внедрении результатов дипломного проектирования в производство (при наличии).

Выступление студента на защите дипломного проекта в ГЭК должно сопровождаться компьютерной презентацией и демонстрацией работы спроектированной ИС.

Общие требования к структуре и содержанию дипломного проекта и связанных с ним документов устанавливаются методической инструкцией МИ БРУ 2.003–2018 «Выпускная квалификационная работа. Организация выполнения и защиты». Для дипломных проектов, разрабатываемых на кафедре АСУ, уточненные требования к пояснительной записке рассматриваются в разделе 6, к графической части – в разделе 7.

Требования к оформлению дипломного проекта (заголовки, подзаголовки, перечисления, шрифты, абзацы, рисунки, таблицы, линии на чертежах и т. д.) устанавливаются стандартом ГОСТ 2.105–2019.

#### **6 Пояснительная записка к дипломному проекту**

#### *6.1 Основные требования к оформлению пояснительной записки*

Полное описание требований к оформлению пояснительной записки приведено в ГОСТ 2.105–2019.

При оформлении документа используют гарнитуры шрифта Times New Roman или Arial размером 14 для основного текста и размером 12 для приложений, примечаний, сносок и примеров, межстрочный интервал 1 или 1,15.

Допускается использование шрифта размером 13 и 11 для основного текста и размером 12 и 10 для приложений, примечаний, сносок и примеров соответственно.

При оформлении документа допускается использовать перенос в словах, кроме заголовков. Текст оформляют с использованием полуторного межстрочного интервала. Допускается использование двойного межстрочного интервала.

Расстояние от рамки формы до границ текста в начале и в конце строк – не менее 3 мм.

Расстояние от верхней или нижней строки текста до верхней или нижней рамки должно быть не менее 10 мм.

Абзацы в тексте начинают отступом, равным пяти знакам используемой гарнитуры шрифта (12,5…17 мм).

Абзацный отступ должен быть одинаковым по всему тексту документа.

В элементе «Содержание» приводят порядковые номера и заголовки разделов (при необходимости – подразделов) данного документа. обозначения и заголовки его приложений. При этом после заголовка каждого из указанных структурных элементов ставят отточие, а затем приводят номер страницы документа, на которой начинается данный структурный элемент. В элементе «Содержание» номера подразделов приводят после абзацного отступа, равного двум знакам, относительно номеров разделов.

Материал, дополняющий текст документа, допускается оформлять в виде приложений. Элемент «Приложение» оформляют как продолжение данного документа на последующих его листах или выпускают в виде самостоятельного документа.

В тексте документа на все приложения должны быть даны ссылки. Приложения располагают в порядке ссылок на них в тексте документа.

Каждый элемент «Приложение» следует начинать с новой страницы с указанием наверху посередине страницы слова «Приложение» и его обозначения, а под ним в скобках для обязательного приложения указывают статус «обязательное», а для информационного — «рекомендуемое» или «справочное».

Элемент «Приложение» обозначают прописными буквами русского алфавита, начиная с А, за исключением букв Ё, 3, Й, О, Ч. Ь, Ы, Ъ.

Разделы, подразделы должны иметь заголовки. Пункты, как правило, заголовков не имеют.

Заголовки должны четко и кратко отражать содержание разделов, подразделов.

Заголовки следует печатать с прописной буквы без точки в конце, полужирным шрифтом, не подчеркивая. Заголовки разделов выделяют увеличенным размером шрифта. Допускается выделять заголовки подразделов увеличенным размером шрифта. В этом случае размер шрифта заголовка подраздела должен быть меньше, чем шрифт заголовка раздела.

Переносы слов в заголовках не допускаются. Если заголовок состоит из двух предложений, их разделяют точкой.

Расстояние между заголовком раздела (подраздела) и предыдущим или последующим текстом, а также между заголовками раздела и подраздела должно быть равно не менее чем четырем высотам шрифта, которым набран основной текст стандарта.

Расстояние между строками заголовков подразделов и пунктов принимают таким же, как в тексте.

Каждый раздел документа рекомендуется начинать с нового листа (страницы).

Внутри пунктов или подпунктов могут быть приведены перечисления. Перечисления записывают с абзацного отступа. Перед каждой позицией перечисления следует ставить дефис или, при необходимости ссылки в тексте документа на одно из перечислений, строчную букву русского или латинского алфавита,

после которой ставится скобка. При необходимости дальнейшей детализации перечислений используют арабские цифры, после которых ставится скобка, а запись приводят с абзацного отступа.

Таблицы применяют для лучшей наглядности и удобства сравнения показателей. Наименование таблицы, при его наличии, должно отражать ее содержание, быть точным, кратким. Наименование следует помещать над таблицей.

При переносе части таблицы на ту же или другие страницы наименование помещают только над первой частью таблицы.

Таблицы, за исключением таблиц приложений, следует нумеровать арабскими цифрами сквозной нумерацией.

Таблицы каждого приложения обозначают отдельной нумерацией арабскими цифрами с добавлением перед цифрой обозначения приложения. Если в документе одна таблица, она должна быть обозначена «Таблица 1» или «Таблица В.1», если она приведена в приложении В.

На все таблицы документа должны быть приведены ссылки в тексте документа, при ссылке следует писать слово «таблица» с указанием ее номера.

Высота строк таблицы должна быть не менее 8 мм.

Таблицу, в зависимости от ее размера, помещают под текстом, в котором впервые дана ссылка на нее или на следующей странице, а при необходимости, в приложении к документу.

В формулах в качестве символов следует применять обозначения, установленные соответствующими стандартами. Пояснения символов и числовых коэффициентов, входящих в формулу, если они не пояснены ранее в тексте, должны быть приведены непосредственно под формулой. Пояснения каждого символа следует давать с новой строки в той последовательности, в которой символы приведены в формуле. Первая строка пояснения должна начинаться со слова «где» без двоеточия после него.

## *6.2 Структура и состав пояснительной записки*

Пояснительная записка должна содержать:

– титульный лист;

– задание по дипломному проекту;

– содержание;

– реферат;

– перечень условных обозначений, символов, терминов, сокращений (если требуется);

– введение;

– основной текст;

– заключение;

– список использованных источников;

– приложения (если требуется);

– ведомость дипломного проекта.

Рекомендуемый объем пояснительной записки составляет 80−100 страниц формата А4 шрифтом 14 pt, межстрочный интервал 1, исключая таблицы, рисунки, список использованной литературы, оглавление и приложения. Каждая

часть начинается с новой страницы. Номера страниц ставятся на всех страницах, кроме титульного листа, реферата, задания по дипломному проектированию и ведомости дипломного проекта.

Не разрешается включать в пояснительную записку общие сведения из учебников, учебных пособий, статей, документации к программным средствам, систем подсказок (help), интернет-ресурсов и других источников. В частности, не разрешается приводить в пояснительной записке:

- значительные по объему (как правило, свыше одной страницы) справочные сведения об объекте автоматизации: должностные обязанности и инструкции, исторические сведения, производственные показатели и т. д.;

– выводы математических формул (за исключением случаев, когда они были выполнены самим дипломником в рамках дипломного проекта);

- описания информационных технологий, языков и систем программирования, систем управления базами данных и других информационных систем, в том числе используемых при разработке ИС в рамках дипломного проекта;

- схемы и диаграммы общего характера, не описывающие какой-либо конкретный объект или процесс, непосредственно относящийся к теме дипломного проекта.

#### 6.2.1 Титульный лист.

Форма титульного листа размещается на сайте кафедры. Титульный лист представляется в распечатанном виде. Наименование темы дипломного проекта должно в точности соответствовать теме, утвержденной приказом ректора по университету.

Обозначение пояснительной записки включает: трехбуквенный код организации – БРУ; двухбуквенный код типа документа: ДП – дипломный проект; код классификационной характеристики специальности 1-XX XX XX (специальность АСОИ - 1-53 01 02); код специализации XX (специализация «Автоматизированные системы обработки и отображения информации» - 01); порядковый номер темы в соответствии с приказом ректора университета об утверждении тем дипломных проектов, например, 008; буквы ПЗ.

## $6.2.2$  Pe $\phi$ epam.

В реферате кратко излагается содержание дипломного проекта. Обязательно должны быть указаны основные цели проектирования, использованные методы и средства проектирования, результаты и выводы.

Объем реферата не должен превышать одну страницу. Рекомендуемый объем реферата 850-1200 печатных знаков.

#### 6.2.3 Задание по дипломному проекту.

Форма задания размещается на сайте кафедры. Задание оформляется в двух экземплярах, один из которых включается в пояснительную записку, а второй сдается на кафедру.

Задание печатается студентом на принтере, на двух сторонах одного листа. Задание учитывается в общем количестве страниц пояснительной записки как две страницы.

#### *6.2.4 Содержание.*

В содержание включают заголовки всех частей пояснительной записки: разделов и подразделов (при необходимости – пунктов), приложений, а также ведомость дипломного проекта.

Начиная с содержания, на страницах пояснительной записки ставятся номера (как правило, первая страница содержания имеет номер 5).

#### *6.2.5 Введение.*

Введение должно содержать:

– краткий анализ предметной области, которой посвящена тема дипломного проекта, и применяемых в этой области информационных технологий;

– цели и задачи, решаемые в дипломном проекте;

– основные методы и технологии, которые предполагается использовать в дипломном проекте;

– текст примерно следующего содержания: «Дипломный проект выполнен самостоятельно, проверен в системе «Антиплагиат». Уровень оригинальности соответствует норме, установленной кафедрой (не менее 70 %). Цитирования обозначены ссылками на публикации, указанные в «Списке использованных источников».

Объем введения должен составлять одну-две страницы.

#### *6.2.6 Основной текст.*

Основной текст, как правило, состоит из четырех разделов следующего содержания:

1) описание и анализ объекта автоматизации;

2) проектирование структуры ИС и ее основных компонентов;

3) программная реализация ИС;

4) технико-экономическое обоснование.

Требования к первым трем разделам приведены в подразделах 6.3–6.5 данных методических рекомендаций. Требования к технико-экономическому обоснованию устанавливаются кафедрой, обеспечивающей данный раздел дипломного проекта.

Каждый раздел необходимо начинать с новой страницы. В целях четкого изложения материала разделы, как правило, разбиваются на подразделы, а подразделы при необходимости – на пункты.

6.2.7 Заключение

Заключение должно содержать:

- основные результаты, достигнутые в ходе дипломного проектирования: краткая характеристика разработанной ИС и ее основных частей, разработанные или использованные математические методы и алгоритмы и т. д.;

– эффект, достигаемый в результате внедрения разработанной ИС: непосредственный экономический эффект (если есть), ускорение или упрощение процессов обработки информации, устранение бумажных документов или ручных операций, сокращение количества ошибок, повышение защищенности информации и т. д.;

– перспективы развития разработанной ИС (кратко).

Результаты следует излагать в форме констатации фактов, используя слова «исследованы», «разработаны», «предложены», «подготовлены», «сокращены», «усовершенствованы», «обеспечены», «испытаны» и т. п.

Объем заключения должен составлять одну-две страницы.

6.2.8 Список использованных источников.

Список использованных источников оформляют по ГОСТ 7.1-2003 Система стандартов по информации, библиотечному и издательскому делу. Библиографическая запись. Библиографическое описание. Общие требования и правила составления. Примеры оформления приведены в списке литературы.

Рекомендуемое количество источников - не менее 10. Желательно использование как печатных, так и электронных источников. В тексте пояснительной записки должны быть приведены ссылки на все без исключения источники, включенные в список использованных источников.

Не допускается указывать в качестве источников:

- Википедию и другие аналогичные источники;

- системы подсказок (help);

- поисковые системы (Google и т. д.);

- конспекты лекций и практических занятий (за исключением случаев, когда они представляют собой изданные учебные или учебно-методические пособия, лабораторные практикумы и т. д.).

Не рекомендуется использовать в качестве источников документацию к программным средствам, сайты компаний - производителей программного обеспечения, а также электронные учебно-методические комплексы, электронные ресурсы учебных дисциплин и другие аналогичные источники.

6.2.9 Приложения.

В приложениях, как правило, приводят:

- листинги программ (необходимые фрагменты);

- формы входных и выходных печатных документов, представляющих собой части информационного обеспечения разработанной ИС;

- крупные иллюстрации, размещение которых в основном тексте оказывается неудобным;

- другие справочные материалы.

Каждое приложение должно иметь название и начинаться с новой страницы. Для каждого приложения должен быть указан его вид: обязательное или справочное. На все приложения должны присутствовать ссылки в основном тексте пояснительной записки в форме «приведено в приложении А» или «(см. приложение Б)».

6.2.10 Ведомость дипломного проекта.

Ведомость дипломного проекта представляет собой перечень всех документов, составляющих дипломный проект. Пример оформления ведомости дипломного проекта приведен в приложении А. Номер страницы на ведомости дипломного проекта не ставится.

#### 6.3 Описание и анализ объекта автоматизации

Основное назначение данного раздела - анализ объекта автоматизации, т. е. предметной области, для которой разрабатывается дипломный проект.

Обычно в этом разделе анализируется предприятие (организация), для которого выполняется разработка в рамках дипломного проекта, и существующая на этом предприятии информационная система. По итогам такого анализа формулируется уточненная постановка задачи на дипломное проектирование.

Примечание – Если дипломный проект разрабатывается студентом в компании по разработке программного обеспечения для какого-либо предприятия-заказчика, то в данном разделе должно рассматриваться предприятие-заказчик, а не компания по разработке программного обеспечения.

Как правило, этот раздел пояснительной записки должен содержать подразделы следующего содержания.

6.3.1 Структура объекта автоматизации: структурные единицы (цеха, отделы, службы и т. д.), система управления и порядок принятия управленческих решений.

В качестве иллюстрации к данному подразделу обычно приводится структурная схема объекта автоматизации и/или его системы управления. Пример такой схемы приведен на рисунке 6.1.

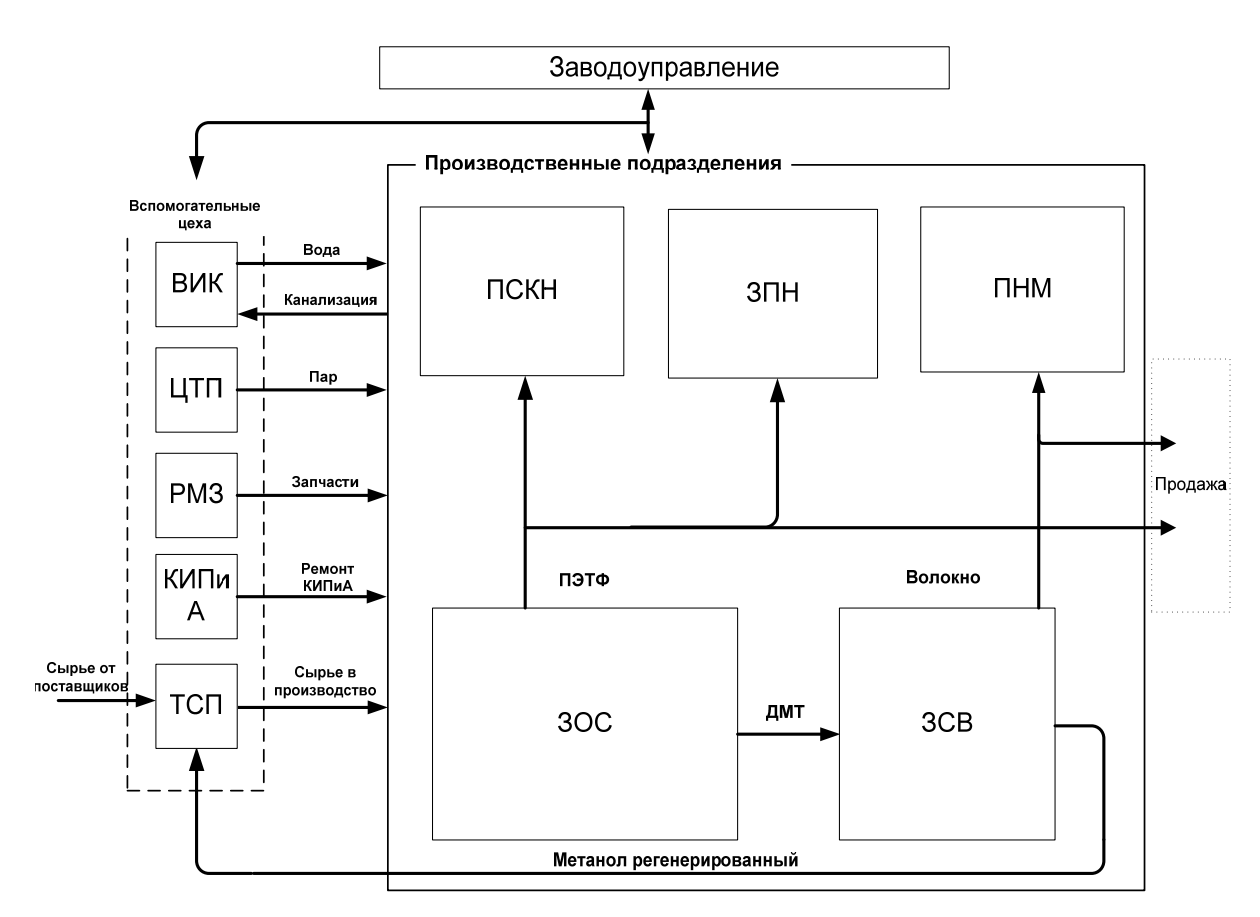

Рисунок 6.1 – Схема подразделений на ОАО «Могилевхимволокно»

*6.3.2 Анализ существующей ИС* (*состав и структура задач*, *решаемых на объекте автоматизации с использованием информационных технологий*).

Рассматриваются компоненты существующей ИС (подсистемы, комплексы задач и т. д.), указываются используемые в ней информационные технологии и программные средства, в частности, интегрированные информационные системы, СУБД и т. д. Анализируются недостатки существующей ИС и потребности в ее развитии, в частности, задачи обработки данных, требующие автоматизации, и/или компоненты ИС, требующие усовершенствования. В качестве иллюстрации к данному подразделу обычно приводится структурная схема существующей ИС. Пример такой схемы приведен на рисунке 6.2.

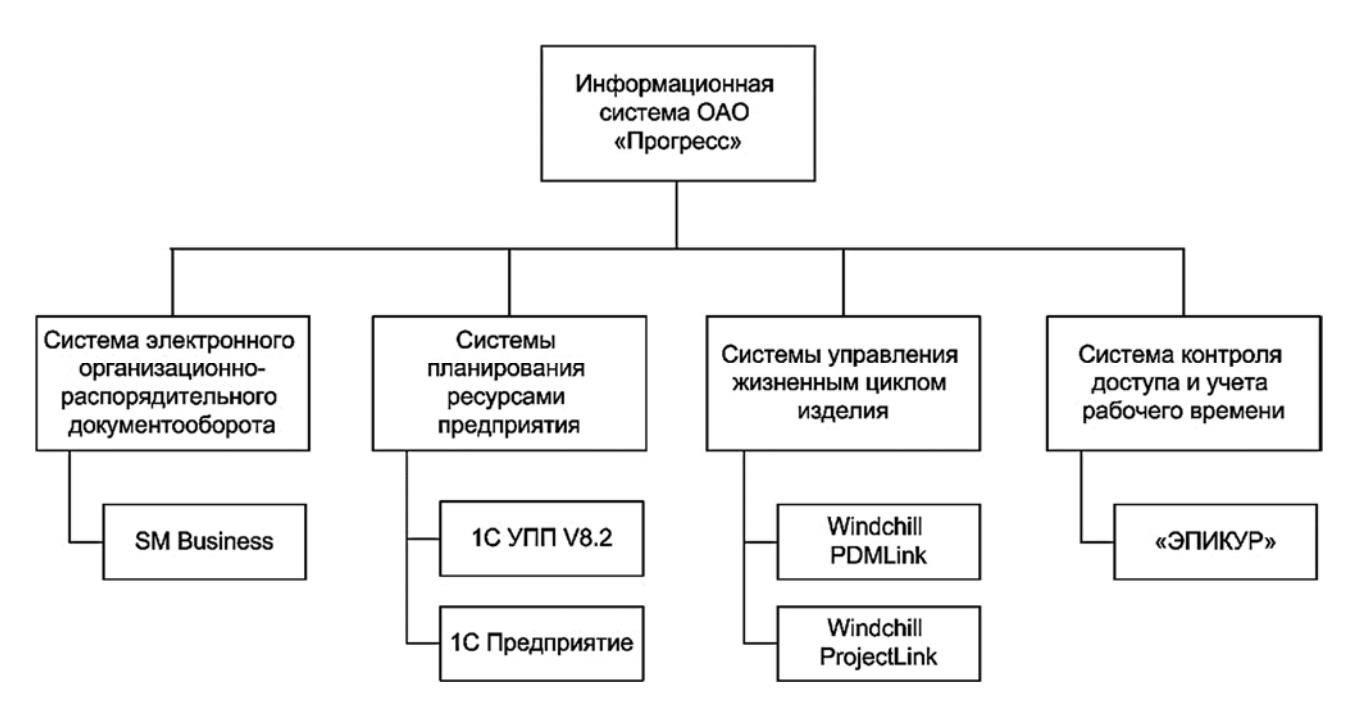

Рисунок 6.2 – Структура информационной системы предприятия

6.3.3 Краткое описание, классификация и анализ существующих ИС, аналогичных разрабатываемой.

Рассматриваются достоинства и недостатки таких ИС и приводится обоснование необходимости разработки новой ИС в рамках дипломного проекта.

Характеристики таких ИС удобно приводить в табличной форме, как показано в таблине 6.1.

Таблица 6.1 - Сравнение существующих автоматизированных систем управления транспортной логистикой прелприятия

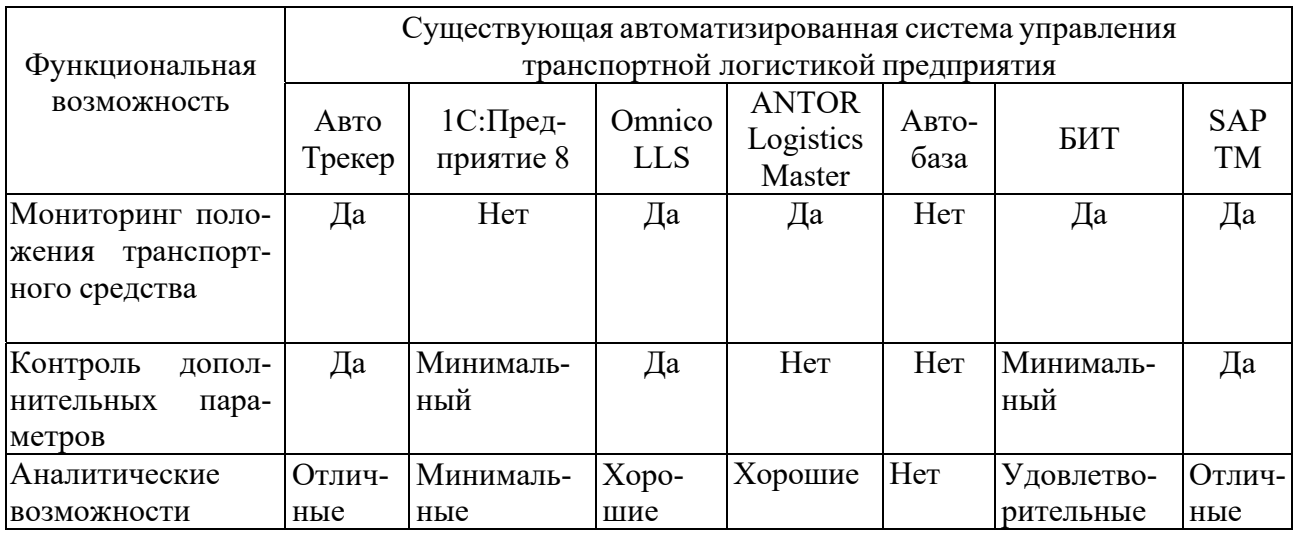

#### 6.3.4 Постановка задачи на дипломное проектирование.

На основе выполненного анализа объекта автоматизации указываются конкретные задачи для разработки, т. е. процессы обработки информации, которые требуется автоматизировать (или усовершенствовать их автоматизацию по сравнению с существующим вариантом ИС). Приводится конкретное назначение разрабатываемой ИС, требования к ней, ее место в составе существующей ИС. Указываются недостатки существующей ИС, которые предполагается устранить, и ожидаемый эффект: непосредственный экономический, по времени обработки информации, по удобству обработки данных и т. д.

В дополнение к вышеназванным иллюстрациям в данном разделе могут приводиться также схемы информационных потоков на объекте автоматизации, схемы связей между разрабатываемой ИС и компонентами существующей ИС и т. д. Раздел может также содержать таблицы, в которых описываются функции компонентов существующей ИС, ожидаемые усовершенствования в результате разработки новой ИС и т. д.

В исключительных случаях, если конкретный объект автоматизации отсутствует (например, если в рамках дипломного проекта разрабатывается программное средство учебного назначения для одной из кафедр университета), допускается следующее содержание данного раздела:

- краткое описание, классификация и анализ задач, решаемых в соответствующей предметной области;

- краткое описание информационных потоков, процедур принятия решений и других процессов обработки информации, типичных для задач данной предметной области:

- краткое описание, классификация и анализ существующих ИС, аналогичных разрабатываемой, включая анализ их достоинств и недостатков;

- постановка задачи на дипломное проектирование: назначение разрабатываемой ИС, ее функции, требования к ней, ее ожидаемые преимущества по сравнению с существующими ИС.

На иллюстрациях в этих случаях отображается классификация задач, решаемых в соответствующей предметной области (пример такой иллюстрации приведен на рисунке 6.3), существующих ИС для решения таких задач, а также типичные для данной предметной области алгоритмы и процессы обработки информации.

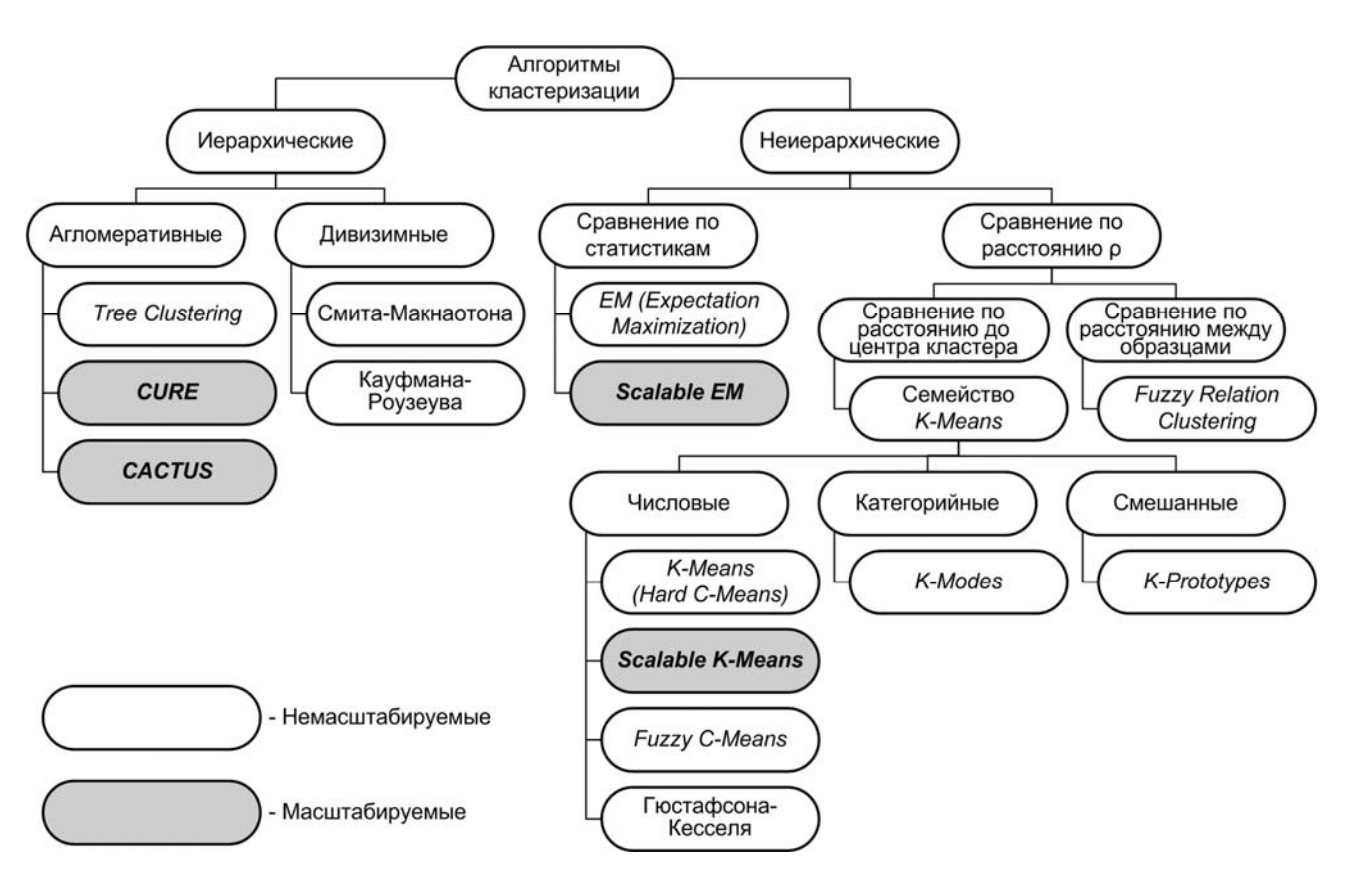

Рисунок 6.3 – Классификация алгоритмов кластерного анализа

## 6.4 Проектирование структуры информационной системы

Назначение данного раздела - разработка основных компонентов ИС, создаваемой в рамках дипломного проектирования. Решаются задачи проектирования математического, алгоритмического, информационного, технического, программного, эргономического, организационного и других видов обеспечения, а также задачи, связанные с взаимодействием между разрабатываемой ИС и существующей ИС объекта автоматизации.

Как правило, этот раздел пояснительной записки должен содержать подразделы следующего содержания.

6.4.1 Организационно-экономическая сущность задачи.

В этом подразделе (как правило, на одной-двух страницах) указывается следующее:

– назначение разрабатываемой ИС:

- основные функции, решаемые задачи и режимы работы ИС;

- входная и выходная информация ИС с указанием подразделений объекта автоматизации, являющихся источниками входной информации и получателями (пользователями) выходной информации;

- периодичность решения задач, реализуемых ИС;

- основные связи разрабатываемой ИС с другими компонентами ИС объекта автоматизации.

20

Подраздел может сопровождаться схемами, иллюстрирующими задачи разрабатываемой ИС, ее функции и информационные потоки. Для этого могут применяться, в частности, BPMN-, IDEF-, UML-диаграммы и другие подобные средства. Примеры схем, иллюстрирующих этот подраздел, приведены на рисунках 6.4 и 6.5.

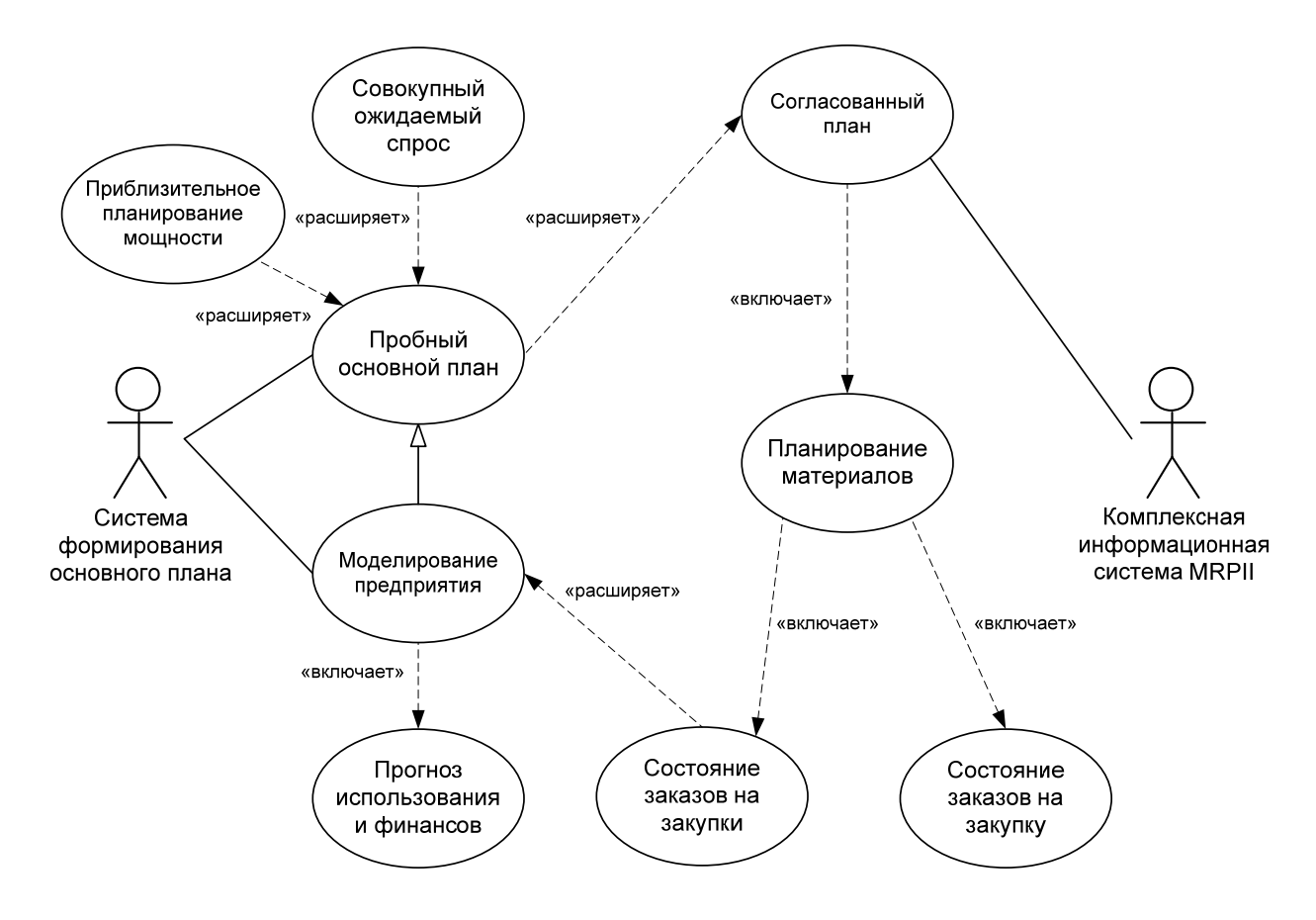

Рисунок 6.4 – Схема ИС для планирования продаж и производства

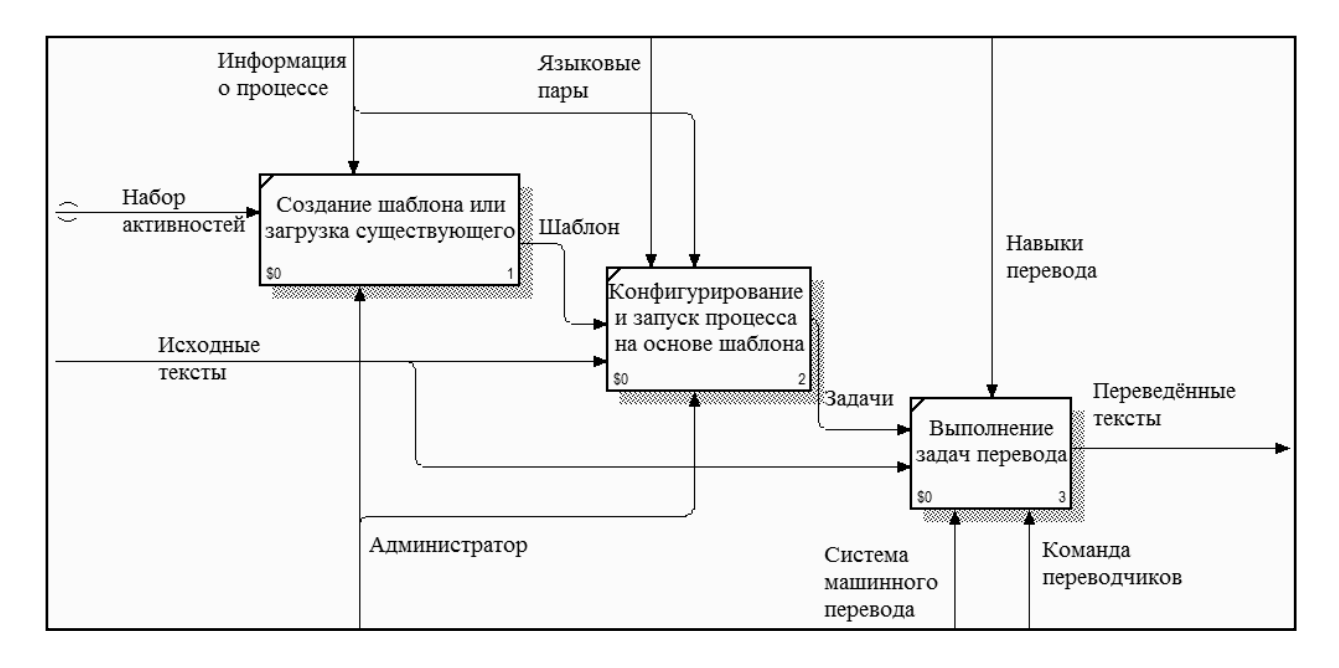

Рисунок 6.5 – Функциональная модель системы машинного перевода текстов

#### 6.4.2 Структура ИС.

Описываются основные составные части разрабатываемой ИС: подсистемы, модули, блоки и т. д., выделяемые в соответствии с решаемыми задачами и подзадачами. Этот подраздел обычно сопровождается иллю страцией - структурной разрабатываемой схемой ИC. Пример такой схемы приведен Ha рисунке 6.6. Также могут быть представлены другие системные диаграммы, разработанные в ходе проектирования.

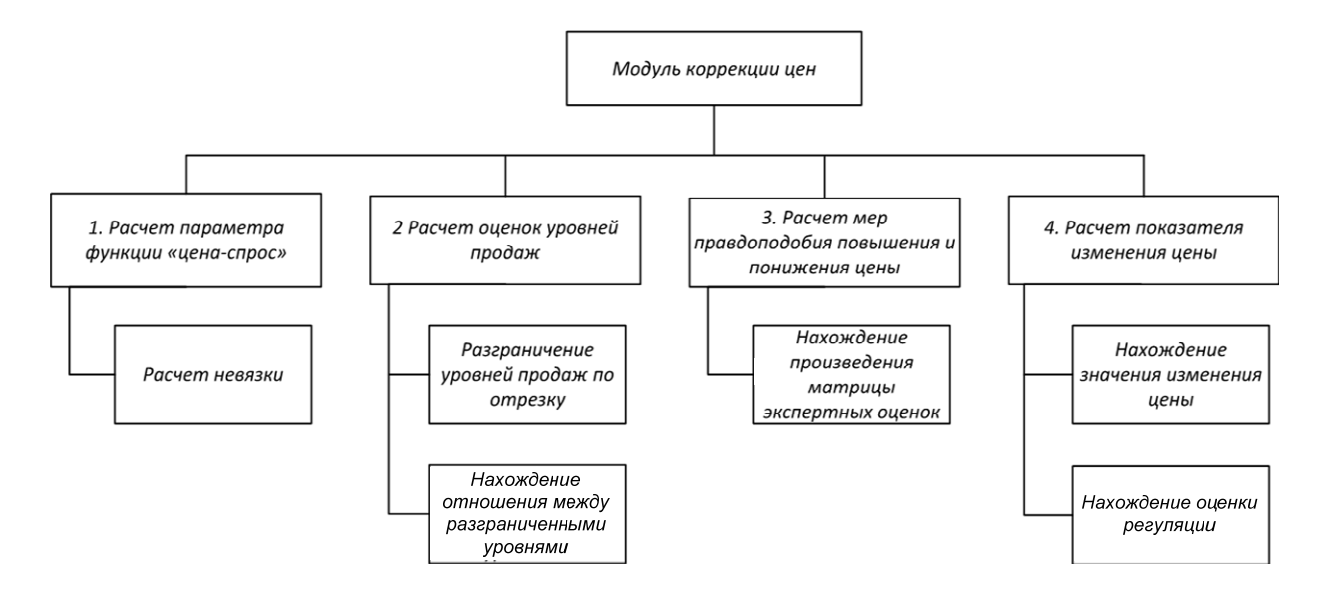

Рисунок 6.6 – Структура модуля коррекции цен

#### 6.4.3 Математическое и алгоритмическое обеспечение.

Описываются математические методы и алгоритмы обработки данных, используемые в разрабатываемой ИС: методы и алгоритмы вычислений, поиска, выбора данных и т. д. Подраздел может разделяться на пункты, содержащие описания разрабатываемых методов и алгоритмов. Иллюстрации к этому разделу обычно представляют собой обобщенную схему алгоритма обработки данных в разрабатываемой ИС и/или схемы отдельных алгоритмов обработки данных в этой ИС (рисунок 6.7). Могут использоваться и другие способы описания методов и алгоритмов обработки данных: псевдокоды, таблицы решений и т. д.

Примечание - Если в разрабатываемой ИС применяются сложные математические методы (например, методы математического программирования, статистического анализа данных и т. д.), то, как правило, их описание не приводится, а указывается ссылка на источник, в котором описываются применяемые методы.

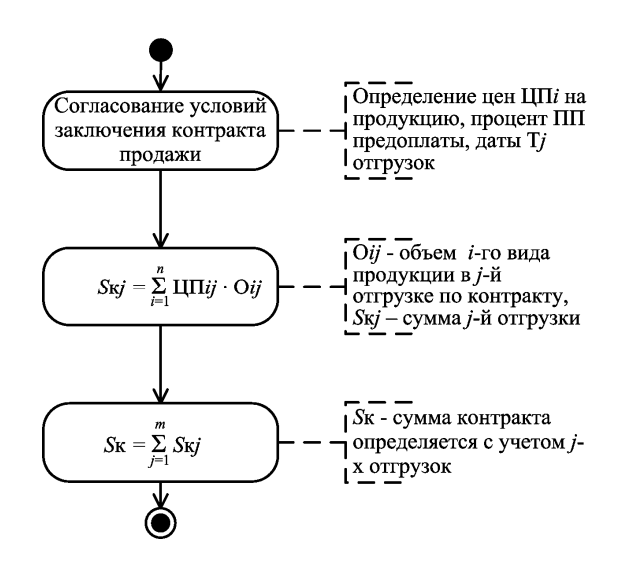

Рисунок 6.7 – Схема алгоритма активности «Заключение контракта»

#### 6.4.4 Информационное обеспечение.

Подробно описываются входные и выходные данные разрабатываемой ИС. Как правило, этот подраздел разбивается на следующие пункты:

- общая характеристика информационного обеспечения;

- входные данные;
- база данных (если требуется);
- выходные данные.

В пункте «Общая характеристика информационного обеспечения» приводится описание информационного обеспечения в целом, включая входные и выходные данные, базу данных и т. д., а также процессы обработки и получения этих данных. Такое описание обычно сопровождается схемами, описывающими элементы информационного обеспечения и процессы работы с ними. Примеры таких схем приведены на рисунках 6.8 и 6.9.

В пункте «Входные данные» содержится описание данных, вводимых в ИС. При этом может описываться следующее:

- вид данных: бумажный документ, таблица в базе данных, сигнал от автоматического устройства, сообщение по электронной почте и т. д.;

- структура данных: реквизиты и поля, их типы, разрядность и другие средства, способы контроля и т. д.;

- источник данных: подразделение, конкретный работник и другие источники, осуществляющие ввод данных;

- режим ввода: ручной или автоматический;

- периодичность ввода: через определенные интервалы или при наступлении определенных событий и т. д.

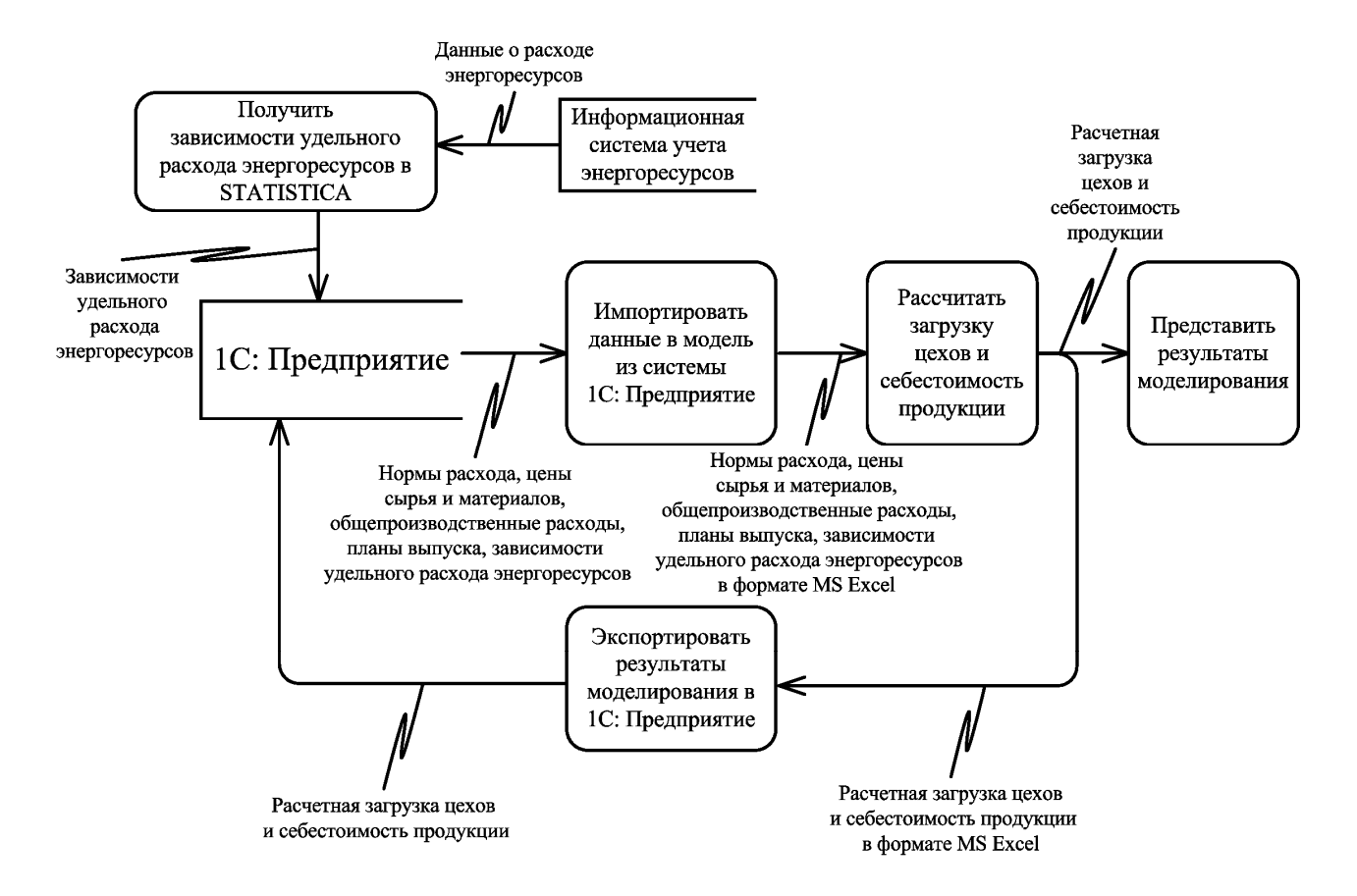

Рисунок 6.8 – Схема автоматизированной технологии обработки информации

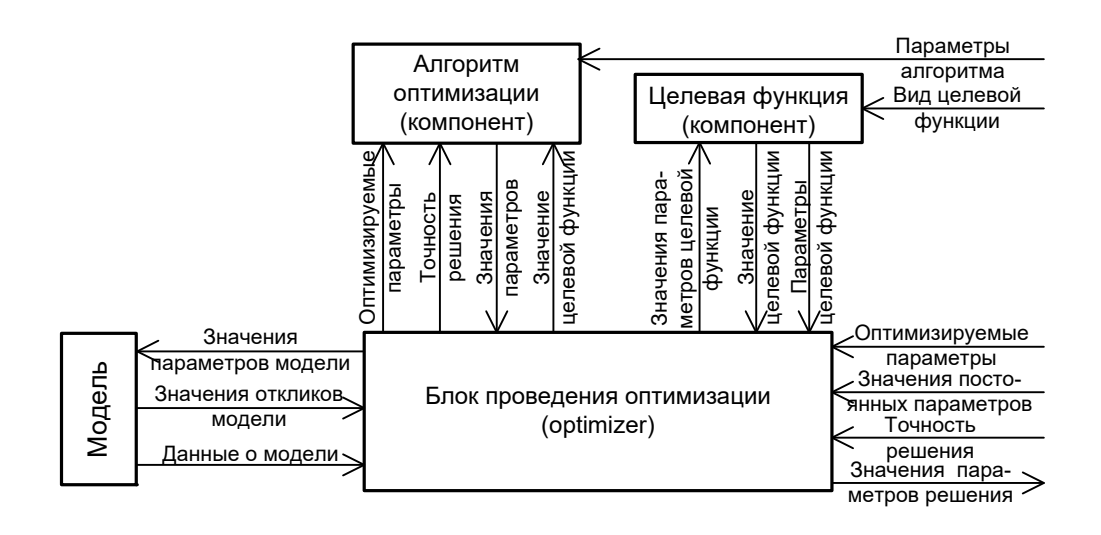

Рисунок 6.9 – Схема потоков данных в системе «Оптимизатор»

Как правило, описание входных данных приводится с использованием таблиц. Примеры такого описания приведены в таблицах 6.2 и 6.3.

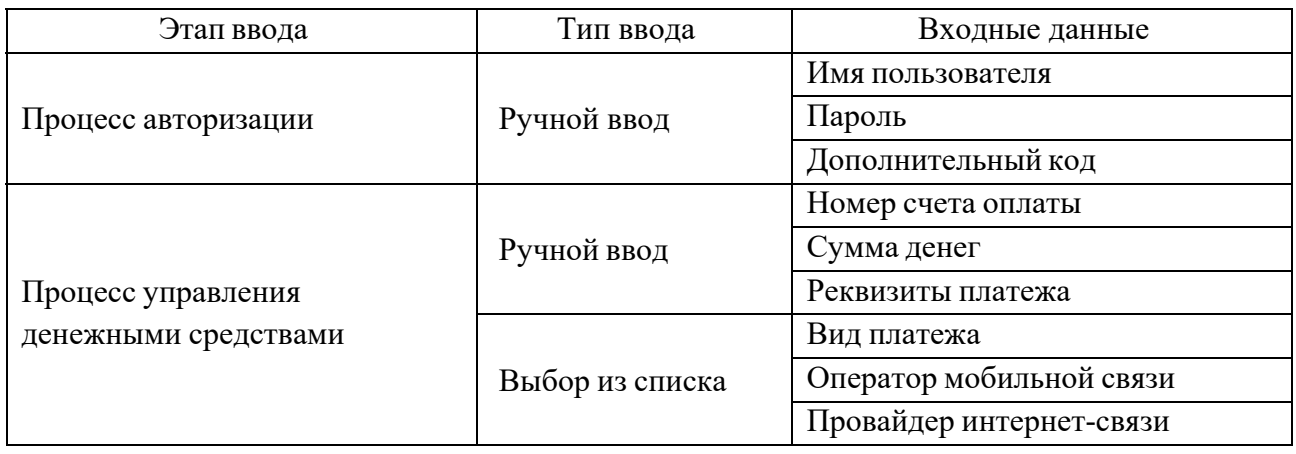

Таблица 6.2 – Входные данные модуля мобильного банкинга

Таблица 6.3 - Входные документы системы управления перевозками

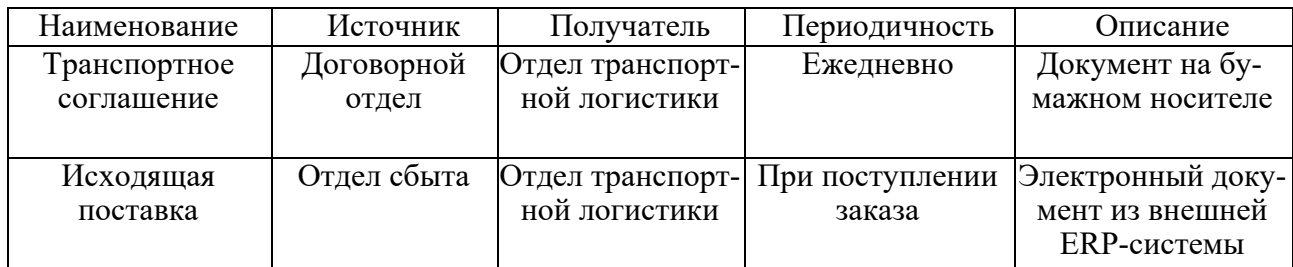

Пункт «База данных» приводится, если в состав проектируемой ИС входит база данных. При этом возможен один из двух случаев:

1) база данных проектируется в рамках дипломного проекта, как часть разрабатываемой ИС;

2) разрабатываемая ИС использует базу данных, уже имеющуюся в составе ИС объекта управления (т. е. в дипломном проекте отсутствует задача проектирования базы данных).

В первом случае (описание проектирования БД) приводится подробное описание элементов проектируемой базы данных, обычно таблиц и их полей, а также связей между этими таблицами. Как правило, приводится перечень проектируемых таблиц с указанием их назначения и других необходимых сведений о них (таблица 6.4), описание структуры отдельных таблиц (таблица 6.5) и связей между ними (таблица 6.6). При небольшом количестве таблиц в проектируемой базе данных описываются все таблицы, при большом - основные. Для таблиц и/или их полей могут указываться сведения, аналогичные указываемым в пункте «Входные данные»: типы данных, источники, режимы и периодичность ввода или обновления и т. д. Следует также указать соответствие спроектированной базы данных нормальным формам.

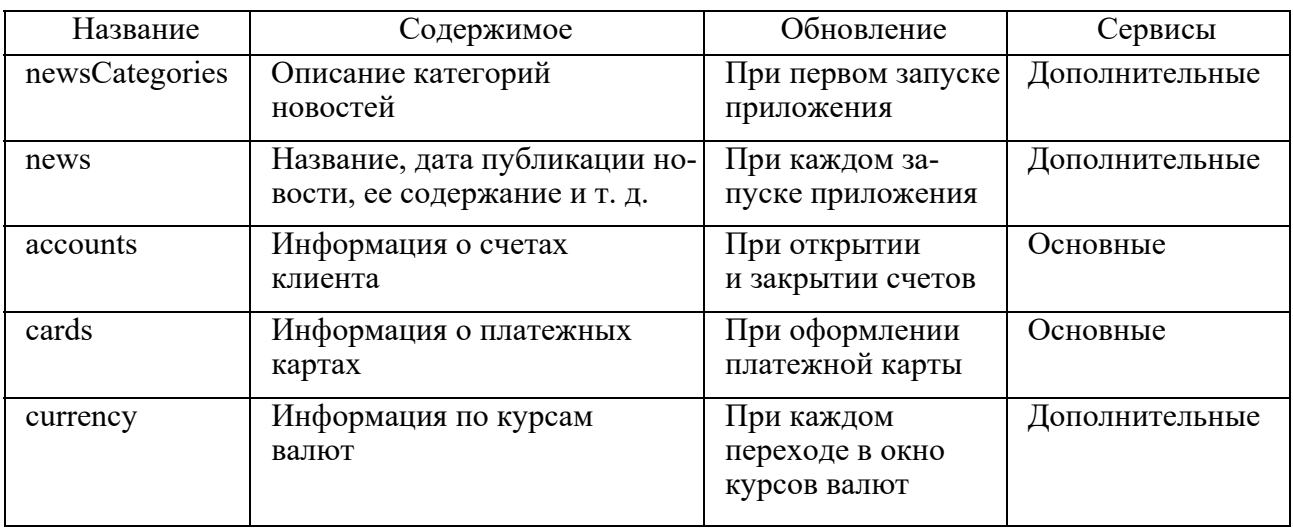

#### Таблица 6.4 – Таблицы базы данных для модуля мобильного банкинга

Таблица 6.5 – Структура таблицы «currency»

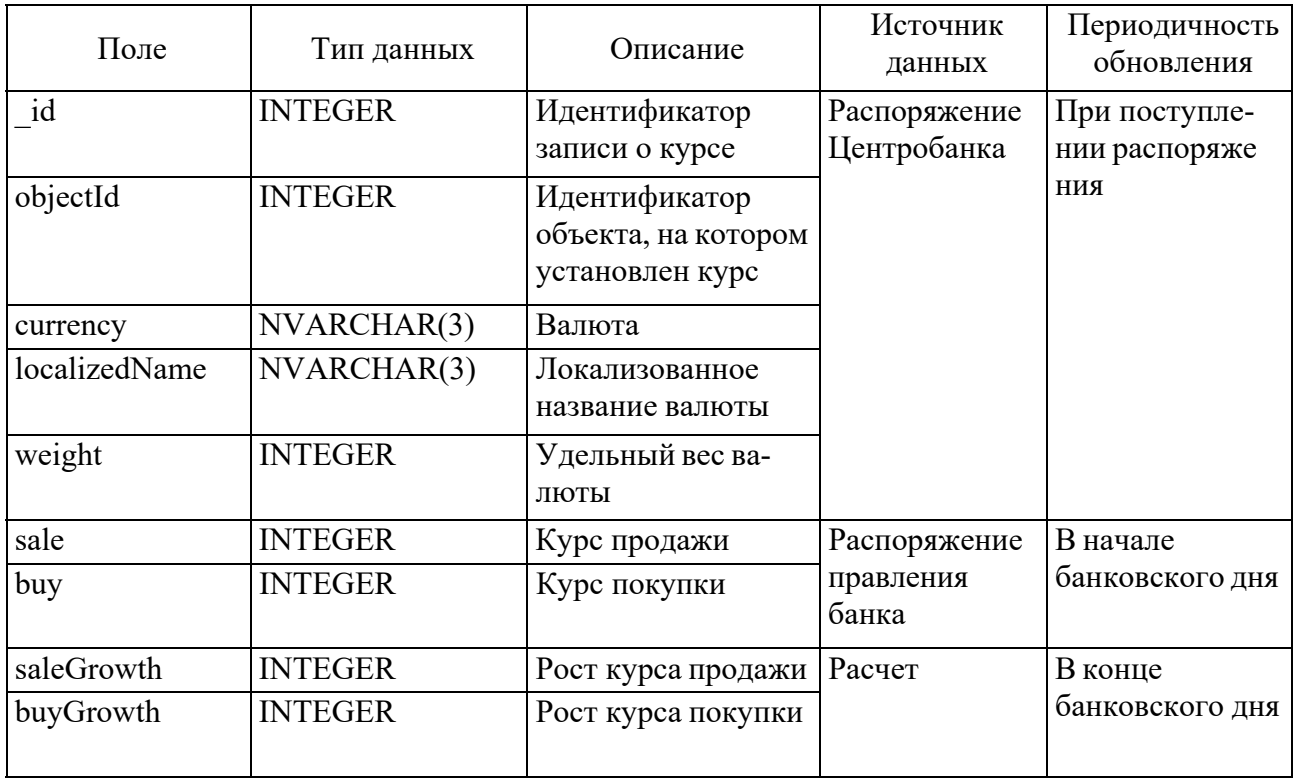

Таблица 6.6 – Описание связей между таблицами движения товаров

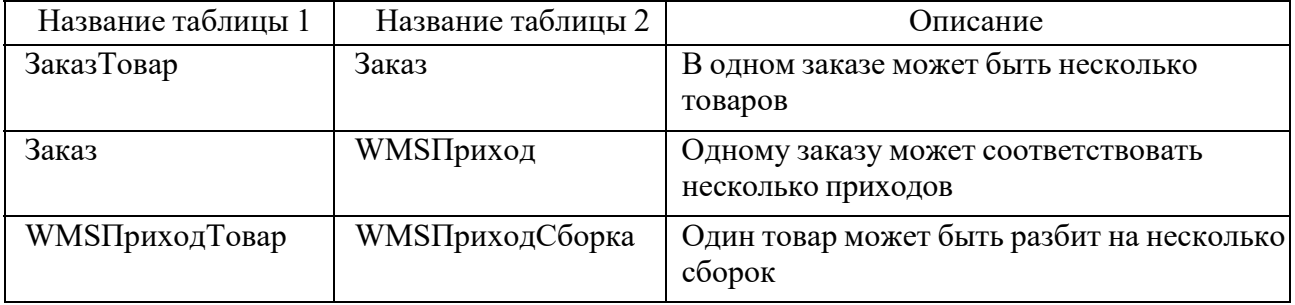

В случае использования модели данных, отличной от реляционной, необходимо обосновать выбор такой модели и привести соответствующие описания информационных элементов и их взаимосвязей.

Во втором случае (описание существующей БД) обычно приводится краткое описание основных элементов базы данных, используемых разрабатываемой ИС, аналогично примеру в таблице 6.4.

Кроме того, при описании базы данных обычно приводится схема связей между ее элементами (ER-диаграмма или другая аналогичная схема).

Примечание - При большом количестве таблиц, описывающих базу данных, или большом размере схемы базы данных рекомендуется выносить их в приложения.

В пункте «Выходные данные» содержится описание данных, являющихся результатами работы ИС. Их описание аналогично описанию входных данных, т. е. описываются виды данных, их структура, получатели данных, периодичность вывода и т. д.

6.4.5 Техническое и системное программное обеспечение.

Указываются технические и программные средства, необходимые для функционирования проектируемой ИС. Как правило, приводятся следующие сведения:

- требования к конфигурации компьютера (характеристики процессора, ОЗУ, жесткого диска и т. д.);

- необходимая операционная система (с указанием версии);

– другие необходимые технические и программные средства (сетевое оборудование, драйверы и т. д.) и их характеристики.

Примечание - Следует обратить внимание, что в данном подразделе рассматривается именно системное программное обеспечение, необходимое для функционирования ИС, а не программная реализация самой ИС.

#### 6.4.6 Эргономическое обеспечение.

Описываются конкретные решения, обеспечивающие безопасную и удобную работу с проектируемой ИС. Рекомендуемый объем подраздела одна-две страницы.

Если основным объектом разработки в дипломном проекте является программное средство, то в данном подразделе могут рассматриваться следующие вопросы:

- выбор цветов для элементов интерфейса разработанного программного средства;

- выбор шрифтов для сообщений, элементов меню и т. д.;

- решения по размещению элементов управления и данных;

- решения по выбору элементов управления;

- сообщения, обеспечивающие удобство работы с информационной системой;

- оценка соответствия разработанного интерфейса требованиям, обеспечивающим удобство работы с ним: единый стиль оформления всех окон и меню, постоянное наличие главного меню на экране и т. д.

Если в дипломном проекте объектом разработки, кроме программного, является и техническое средство, то в данном разделе в дополнение к вышеперечисленным вопросам могут рассматриваться меры по обеспечению безопасной работы с техническими средствами (защитное заземление, ограждения и т. д.). Название раздела в этом случае может быть указано как «Меры безопасности и эргономическое обеспечение».

Вся информация в данном подразделе должна описывать конкретные решения для данного дипломного проекта. Не допускается приводить общие указания и рекомендации по проектированию интерфейса программных средств и обеспечению безопасности работы с техническими средствами, взятые из литературы или интернета.

#### 6.4.7 Организационное обеспечение.

Описывается организация работы с проектируемой ИС. Обычно в этом подразделе приводятся следующие сведения:

- пользователи ИС, их категории и права;

- режимы доступа к ИС;

- меры по обеспечению безопасности данных.

В зависимости от особенностей проектируемой ИС количество и содержание разделов и подразделов могут изменяться.

#### 6.5 Политика информационной безопасности

6.5.1 Цель, принципы и задачи защиты информации в АСОИ.

Основными целями защиты информации и информационных ресурсов в АСОИ является:

- обеспечение правового режима использования информации и информационных ресурсов, обрабатываемых в АСОИ, как объектов собственности;

- обеспечение и постоянное поддержание в соответствии с условиями, выдвинутыми собственником информационных ресурсов, следующих свойств информации, обрабатываемой в АСОИ:

а) конфиденциальности - свойство защищенности информации от несанкционированного доступа и попыток ее раскрытия лицами, не имеющими соответствующих полномочий;

б) доступности - свойство данных или ресурсов быть доступными и используемыми по запросу со стороны авторизованного субъекта обрабатываемой информации;

в) целостности – свойство информации сохранять свое информационное содержание и однозначность интерпретации в условиях случайных и/или преднамеренных действий.

Для достижения указанных целей в составе АСОИ должны быть решены следующие основные задачи безопасности:

– предотвращение или снижение риска утечки информации ограниченного доступа по техническим каналам;

– предотвращение или снижение риска несанкционированного воздействия на информацию (предотвращение несанкционированного уничтожения, блокирования, модификации и хищения);

– обеспечение эффективного использования и управления информационными ресурсами и информационно-телекоммуникационной инфраструктурой;

– обеспечение правового режима использования информации, информационных ресурсов и информационно-телекоммуникационной инфраструктуры, как объектов собственности.

#### *6.5.2 Методы и средства обеспечения защиты информационных ресурсов.*

По способам реализации методы защиты информации в АСОИ можно разделить на следующие классы: правовые; организационные; технические; технологические; экономические.

К правовым методам защиты информации относятся действующие в Республике Беларусь законы, указы и нормативные акты, регламентирующие правила обращения с информацией, закрепляющие права и обязанности участников информационных отношений, а также устанавливающие ответственность за нарушение этих правил.

Правовые методы защиты должны находить отражение в следующих видах документов:

– в нормативно-технических документах;

– в нормативно-методических документах;

– в инструкциях по эксплуатации и технологическому контролю, разрабатываемых для объектов защиты и субъектов доступа.

Организационные (административные) методы защиты – это меры организационного характера, регламентирующие деятельность персонала в процессе создания и функционирования информационных технологий в составе АСОИ, а также порядок взаимодействия пользователей с АСОИ с целью затруднения или исключения возможностей реализации угроз безопасности.

Организационные меры реализуются посредством следующих мероприятий:

– создание инфраструктуры информационной безопасности;

– классификация информационных ресурсов;

– управление персоналом (подбор и подготовка персонала, обучение пользователей);

– обеспечение физической безопасности и безопасности окружающей среды;

– управление эксплуатацией;

– управление доступом на объект;

– регламентация процессов разработки и сопровождения информационных систем;

– создание службы и подразделений безопасности;

– образование защищенных абонентских пунктов электронной почты;

– регламентация процессов развития АСОИ, закупки программных и аппаратных средств.

Технические методы защиты – это методы защиты, в основе которых лежит использование технических или программных средств.

Технические методы защиты информации и информационных ресурсов направлены на предотвращение угроз, порождаемых несанкционированным доступом к ресурсам и угроз, порождаемых неэффективным управлением информационными ресурсами.

К техническим методам защиты относятся:

– методы предотвращения утечки информации и специальных воздействий, вызывающих разрушение, уничтожение или искажение информации;

– методы выявления технических устройств и программ, представляющих опасность для нормального функционирования систем информационных технологий;

– методы защиты информации при ее хранении, обработке и передаче по каналам связи;

– методы контроля за действиями персонала.

Технологические методы защиты – это методы защиты, используемые на этапе проектирования, производства и поставки программных и аппаратных средств, используемых в составе АСОИ, а также средств защиты информации (обеспечение технологической безопасности).

Технологические методы защиты предотвращают:

– несанкционированную модификацию программ и данных на этапе разработки ИС;

– внедрение программных закладок (избыточных программ) и компьютерных вирусов, добавление новых функций в программы, нарушение целостности и доступности данных, искажение программного кода.

Экономические методы отражают достаточность и технико-экономическую обоснованность затрат на разработку и внедрение методов и средств, необходимых для соблюдения требований по защите информации в реальных условиях применения объекта защиты.

Механизмы реализации экономических методов заключаются в техникоэкономическом обосновании и прогнозировании необходимых затрат на проектирование, разработку и внедрение правовых, организационных, технических и технологических методов в рамках локальной вычислительной системы (ЛВС).

#### *6.5.3 Средства защиты информации и информационных ресурсов.*

Правовые и организационные методы защиты информации и информационных ресурсов реализуются путем разработки правовых, нормативно-технических документов, а также путем реализации организационных мероприятий, рассмотренных выше.

Технические и технологические методы защиты информации и информационных ресурсов реализуются с использованием специализированных средств защиты.

Специализированные средства защиты (долее средства защиты) информации и информационных ресурсов АСОИ должны обеспечивать безопасность информации по трем основным уровням защиты:

1) уровень защиты аппаратной и программной платформы отдельных компьютеров;

2) уровень защиты локальной сети как объединения нескольких компьютеров, возможно разделенной на различные сегменты в зависимости от требований обеспечения безопасности каждого из сегментов;

3) уровень защиты межсетевого взаимодействия.

Для решения основных задач безопасности информации в АСОИ, средства защиты информации и информационных ресурсов, используемые в составе АСОИ, должны обеспечивать решение следующих основных задач по защите информации:

– идентификации и аутентификации пользователей и ресурсов;

– управления доступом к информационным ресурсам и информационно-телекоммуникационной инфраструктуре;

– защиты от несанкционированного доступа к ресурсам рабочих станций, серверов и активного сетевого оборудования, входящих в состав АСОИ;

– оперативного восстановления информации в случае реализации угроз безопасности;

– защиты информации в каналах связи;

– регистрации и учета действий пользователей;

– антивирусной защиты информационных ресурсов и информационно-телекоммуникационной инфраструктуры;

– централизованного администрирования сервисов безопасности информации;

– защиту узлов подключения к глобальным общедоступным сетям (сеть Интернет).

Средства, используемые для защиты информации и информационных ресурсов в АСОИ, разделены на две группы:

1) средства защиты информации от угроз несанкционированного доступа (НСД);

2) средства защиты информации от угроз, порождаемых неэффективным управлением ресурсами.

Средствами защиты информации от НСД являются:

- средства администрирования;
- средства управления доступом;
- средства регистрации и учета;

– средства обеспечения целостности программ и данных;

– средства гарантированного уничтожения остаточной информации;

– средства криптографической защиты информации.

Каждое из перечисленных средств направлено на решение основных задач по защите информации, перечисленных выше и обеспечивает реализацию набора целевых задач по защите информации.

Средством защиты информации от угроз, порождаемых неэффективным управлением ресурсами, является использование в составе АСОИ безопасных информационных технологий.

Применение безопасных информационных технологий является объектноориентированным подходом к обеспечению защиты информационных ресурсов в АСОИ.

#### 6.6 Программная реализация информационной системы

Назначение данного раздела - описание процесса разработки программной реализации ИС, ее отладки, подготовки программной документации и контрольных примеров.

Как правило, этот раздел должен содержать подразделы следующего содержания.

#### 6.6.1 Выбор программных средств реализации ИС.

Приводится краткая характеристика программных средств (операционных систем, языков программирования, СУБД и т. д.), рассматриваемых в качестве альтернатив для разработки ИС, и приводится обоснование выбора тех из них, которые были использованы для этой цели. Допускается рассмотрение только одного программного средства с обоснованием его применения для разработки ИС. Размер данного подраздела не должен превышать двух страниц. Данный подраздел может не приводиться, если выбор программных средств отсутствовал, например, в случае, когда программные средства были заданы заказчиком разработки или если разрабатываемая ИС представляла собой часть более крупной ИС и была реализована с использованием тех же программных средств, что и остальные части.

#### 6.6.2 Структура программного обеспечения ИС.

Указываются основные компоненты программной реализации ИС: модули, библиотеки, процедуры и т. д. Этот раздел, как правило, сопровождается структурной схемой программного обеспечения ИС (рисунки 6.10 и 6.11).

#### 6.6.3 Разработка программного кода ИС.

Этот подраздел, как правило, содержит следующие пункты:

- процесс разработки программного кода: описание процесса системного проектирования, сопровождаемое соответствующими схемами: диаграммы классов, диаграммы вариантов использования, диаграммы состояний и т. д. (рисунки 6.12 и 6.13);

- основные фрагменты программного кода: описание наиболее значимых фрагментов программного кода с обязательными пояснениями  $\mathbf{K}$ НИМ (рисунок 6.14). При необходимости приводятся схемы алгоритмов и другие материалы.

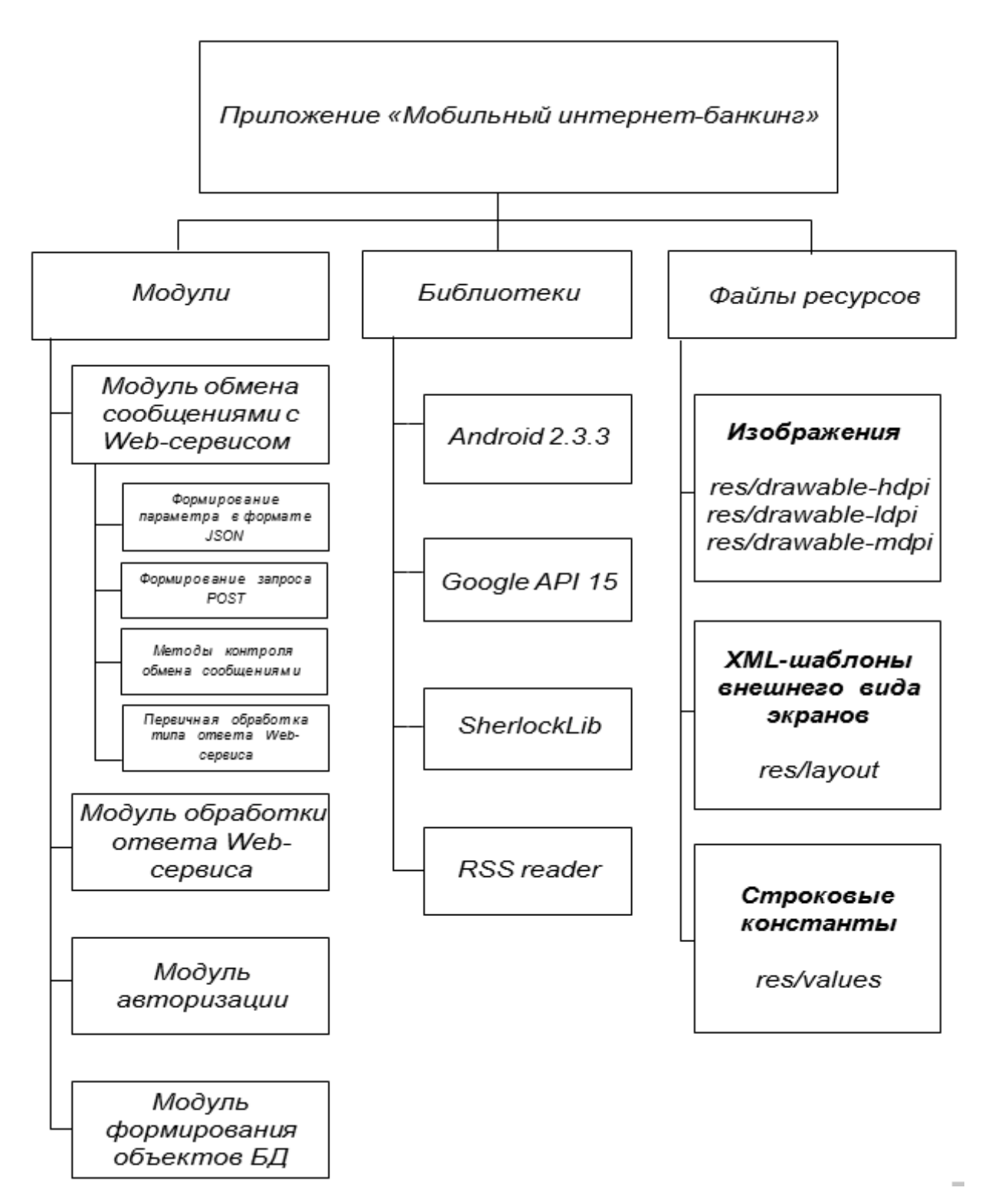

Рисунок 6.10 – Структурная схема модуля мобильного банкинга

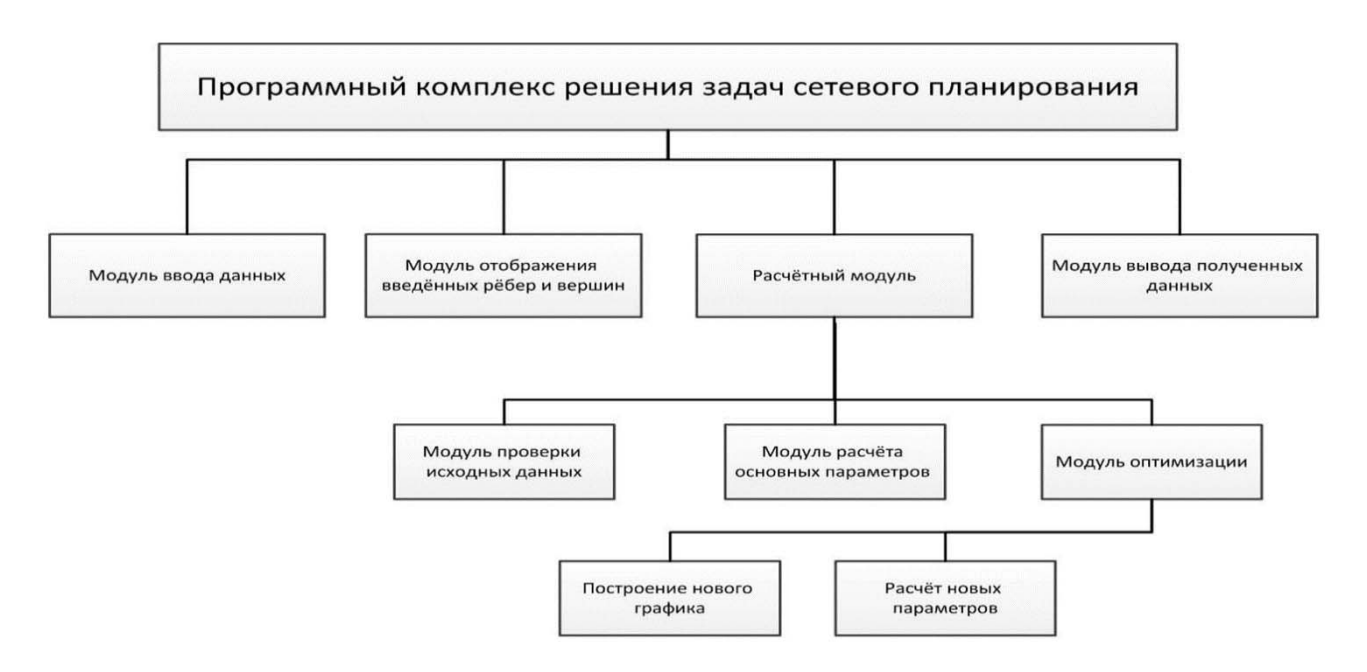

Рисунок 6.11 – Структурная схема программного комплекса решения задач сетевого планирования

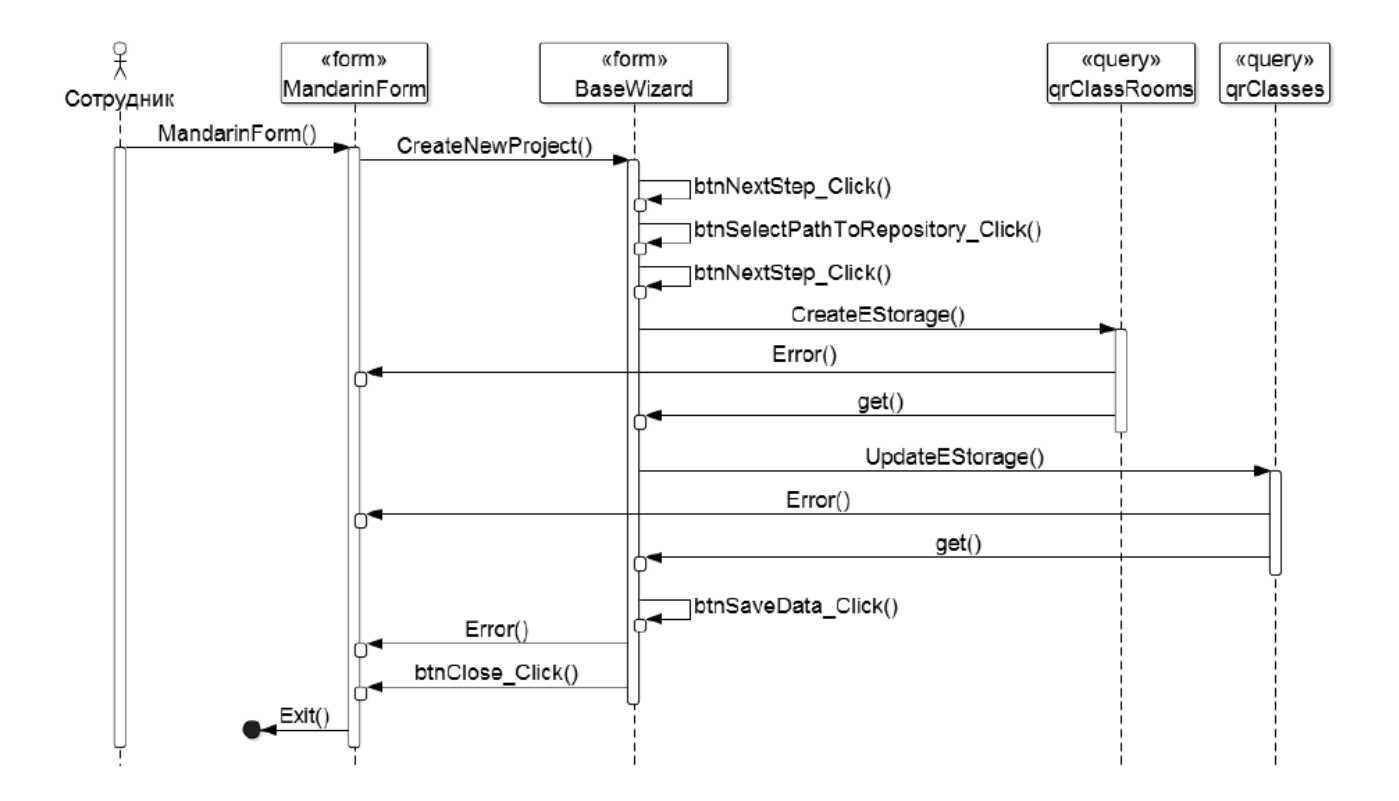

Рисунок 6.12 – Диаграмма последовательности импорта информации из базы данных

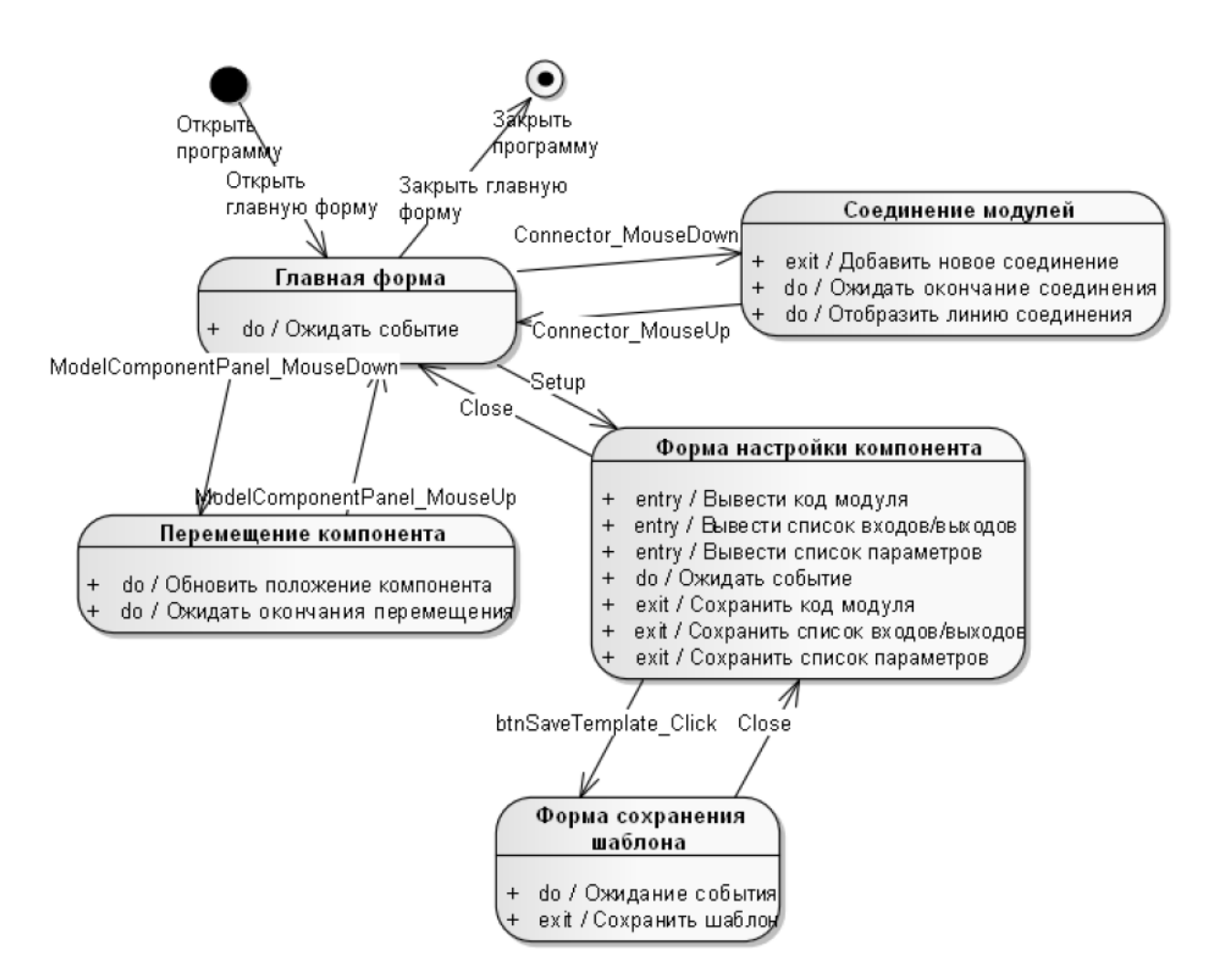

Рисунок 6.13 - Диаграмма состояний системы моделирования

В случае, если в поле CitType указано, что это юридическое лицо (CitType = 2), поля CitSurname, CitName, CitSecondName не отображаются, т. к. на них наложено следующее ограничение:

```
Hide paragraph if formula is true: CitType != 1
      Для добавления Организации создана кнопка «Выбрать», код которой показан ниже:
      ID := @PickList ([Custom]: [Single]; dbRefcompany; "ВуName"; "Выбор орга-
низации"; ""; 1);
      FIELD OrganisationID := ID;
      FIELD OrganisationName := @DbLookup("": "ReCache"; dbRefcompany;
      "(a AllByDocID)";OrganisationID;"Name"; [FailSilent]); @Com-
      mand([ViewRefreshFields])
```
При нажатии кнопки «Выбрать» предоставляется выбор организации из списка, которыйопределен в функциональном комплексе «Организации». Возвращаемое значение автоматически записывается в поле OrganizationName.

Рисунок 6.14 – Пример фрагмента описания программного кода

Примечание – Как правило, размер каждого из фрагментов кода не должен превышать одной страницы. Более крупные фрагменты рекомендуется приводить в приложениях.

#### 6.6.4 Руководство пользователя.

Подраздел содержит подробное описание процесса взаимодействия пользователя с ИС. Как правило, приводится описание действий пользователя для следующих ситуаций:

– действия для различных этапов работы с ИС;

- решение различных типов задач;

- использование различных режимов работы ИС;

- действия в случае возникновения ошибок, отказов и сбоев оборудования и программных средств.

Описания иллюстрируются необходимыми копиями экранов (рисунок 6.15).

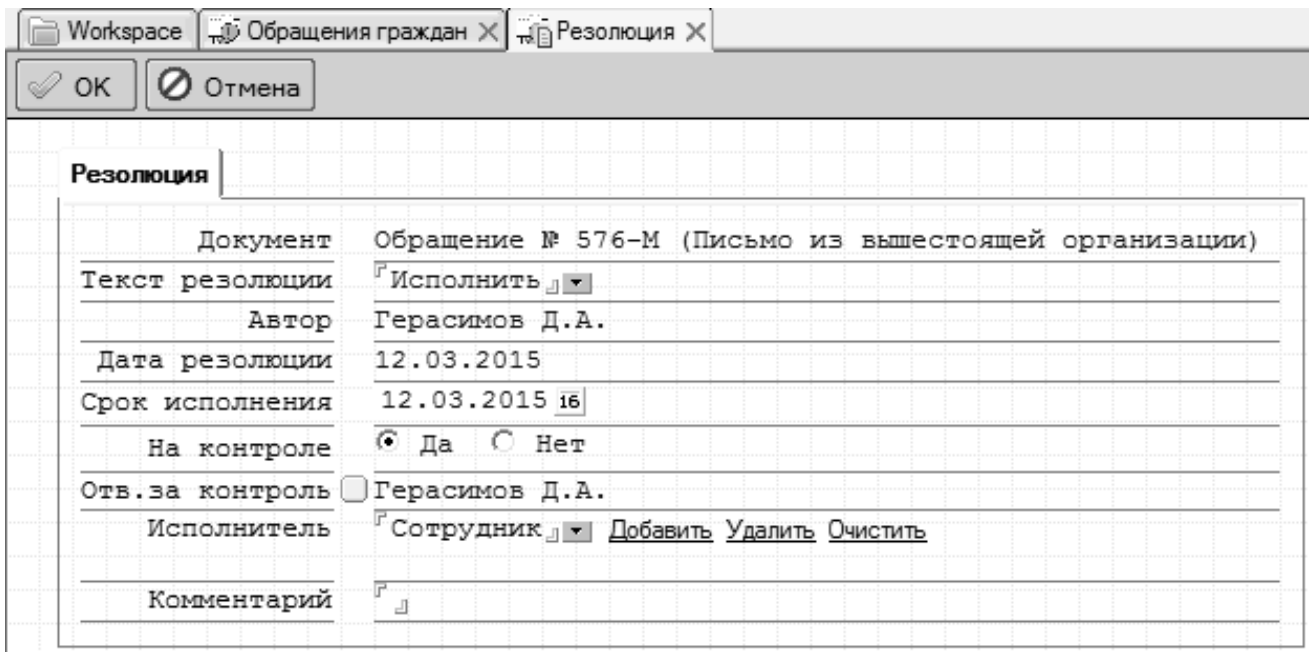

Рисунок 6.15 - Экранная форма подготовки резолюции

При необходимости описания приводятся для различных категорий пользователей (например, обладающих разными правами доступа). Если требуется, в дополнение к руководству пользователя составляются другие документы, оформляемые как отдельные подразделы: руководство оператора, руководство системного программиста и т. д.

## 6.6.5 Описание интерфейса.

Приводятся описания окон и других элементов интерфейса разработанной ИС: кнопки, флажки, переключатели, текстовые поля и т. д. Этот подраздел не требуется, если интерфейс ИС достаточно подробно описан в руководстве пользователя.

#### 6.6.6 Сообшения ИС.

Описываются сообщения, выводимые ИС в различных режимах работы, в частности, при ошибках пользователя. Данный подраздел может отсутствовать, если сообщения достаточно подробно описаны в руководстве пользователя. Если количество описываемых сообщений ИС достаточно большое, то рекомендуется оформлять его в виде приложения.

#### 6.6.7 Контрольные примеры.

Приводятся примеры решения задач с использованием разработанной ИС. Описания примеров, как правило, должны включать:

- описание исходных данных и ожидаемого результата;

- подробное описание действий по решению задачи, включая подготовку и процесс ввода исходных данных и последующие действия в ходе решения задачи. При этом указываются конкретные действия с элементами интерфейса ИС: нажатия кнопок, установки флажков и переключателей, ввод данных в текстовые поля и т. д.;

- полученные результаты;

подтверждающие правильность полученных результатов - сведения, (например, результаты ручного расчета).

Описания контрольных примеров обычно также включают копии экранов, иллюстрирующие ход решения задачи.

Подразделы «Руководство пользователя», «Описание интерфейса», «Сообщения ИС» и «Контрольные примеры» допускается объединять в один раздел. Рекомендуемое название для него - «Руководство пользователя и контрольные примеры» или «Руководство пользователя».

Примечание – Количество копий экранов, иллюстрирующих работу с ИС в руководстве пользователя и контрольных примерах, должно быть достаточным для понимания рассматриваемых действий с ИС, но не избыточным.

Дополнительно в раздел «Программная реализация ИС» могут включаться другие подразделы, в которых может описываться установка ИС, сравнение ее с существующими аналогами, описание методики и результатов тестирования, перспективы развития и т. д.

#### 6.6.8 Указания по подготовке пояснительной записки.

Текст пояснительной записки должен быть логичным, а все ее части – взаимосвязанными. В частности, необходимо обратить внимание на следующее:

- постановка задачи на дипломное проектирование, сформулированная в разделе 1 «Описание и анализ объекта автоматизации» пояснительной записки, должна соответствовать результатам анализа объекта автоматизации, приведенным в этом разделе;

- все задачи, решение которых рассматривается в разделе 2 «Проектирование структуры ИС и ее основных компонентов» и разделе 3 «Программная реализация ИС», должны соответствовать постановке задачи в разделе 1. В заключении необходимо оценить результаты решения именно этих задач;

- все упоминания подразделений объекта автоматизации и элементов его ИС (например, при указании источников и получателей информации в описании информационного обеспечения, в описании организационного обеспечения, в руководстве пользователя) должны в точности соответствовать структуре объекта автоматизации и его ИС, описанным в разделе 1;

- описание структуры программного обеспечения в разделе 3 «Программная реализация ИС» должно соответствовать описанию структуры проектируемой ИС в разделе 2 «Проектирование структуры ИС и ее основных компонентов»;

– при описании разработки программного обеспечения в разделе 3 должно быть показано, что оно реализует методы и алгоритмы, приведенные в описании математического и алгоритмического обеспечения, а также использует входные и формирует выходные данные, приведенные в описании информационного обеспечения в разделе 2;

- задачи, решаемые с использованием ИС в разделе 3 (например, в руководстве пользователя и в описании контрольных примеров), должны соответствовать постановке задачи, сформулированной в разделе 1, а используемые при этом входные данные и получаемые выходные данные - описанию информационного обеспечения в разделе 2.

## 7 Графический материал дипломного проекта

#### 7.1 Общие требования к графическому материалу

Графический материал дипломного проекта должен содержать не менее шести документов формата A1, из которых не менее двух документов должны представлять собой чертежи, а остальные могут представлять собой плакаты.

Требования к оформлению чертежей:

- чертежи оформляются в соответствии с действующими стандартами. Как правило, на чертежах приводятся структурные схемы объектов автоматизации и информационных систем, а также схемы алгоритмов;

- каждый чертеж должен иметь рамку и угловой штамп, оформленные согласно стандарту;

- допускается размещение на листе формата А1 двух чертежей формата А2. В этом случае каждый чертеж оформляется отдельно, т. е. имеет свою рамку и угловой штамп, а также собственное обозначение и название, указываемые во всех перечнях чертежей, имеющихся в дипломном проекте.

Требования к оформлению плакатов:

- как правило, на плакатах приводятся схемы, для которых отсутствуют официальные стандарты, в частности, BPMN-, UML-, IDEF-, ER-диаграммы, а также изображения, оформляемые в произвольной форме: примеры сеансов работы, схемы форм документов и т. д.;

- плакат должен иметь угловой штамп, оформленный согласно стандарту. Штамп размещается на обратной стороне плаката в правом нижнем углу;

– плакат должен иметь название, размещаемое на лицевой стороне сверху по центру. Рамка и штамп на лицевой стороне плаката не указываются;

– допускается использование цветных изображений (например, копий экранов), а также подписей к отдельным элементам изображения.

## *7.2 Обозначения и названия графических документов. Штамп графического документа*

Каждый графический документ (чертеж или плакат) должен иметь обозначение и название.

Обозначение графического документа имеет следующий вид:

– для чертежей: БРУ.000000.XXX ПД;

– для плакатов: БРУ.000000.XXX ПЛ.

Здесь XXX – порядковый номер графического документа (например, 001 – первый, 006 – шестой). Порядковые номера документов указываются в соответствии с порядком их использования в ходе доклада на защите дипломного проекта. Буквы ПД означают, что чертеж относится к программной документации. Буквы ПЛ – обозначение плаката.

Название графического документа должно быть кратким и, как правило, состоять из двух (не более) предложений, первое из которых должно указывать объект или процесс, показанный на графическом документе, второе – вид и/или содержание данного графического документа.

Примеры правильных названий:

– «Банк «АБС-Кредит». Схема системы управления»;

– «Информационная система Могилевского железнодорожного узла. Схема структурная»;

– «Подсистема автоматизации бизнес-процессов туристического оператора. Схема информационного обеспечения»;

– «Комплекс программ учета банковских кредитов. Схема структурная»;

– «Процедура начисления бонуса. Схема алгоритма»;

– «Подсистема управления ремонтами энергосетей. Схема информационных потоков»;

– «Модуль обработки заявок на кредиты. Примеры сеансов работы»;

– «Программа планирования загрузки оборудования. Входные и выходные документы».

Примеры заполнения угловых штампов приведены на рисунке 7.1 (для чертежей) и рисунке 7.2 (для плакатов). Здесь указываются фамилии: в пункте «Разраб.» – студентa, разрабатывающего дипломный проект; «Пров.» – руководителя дипломного проекта; «Т.контр.» – консультанта от выпускающей кафедры (АСУ); «Реценз.» – рецензента; «Н.контр.» – нормоконтролера; «Утв.» – заведующего кафедрой. Буква «Т» в поле «Лит.» означает, что графический документ относится к стадии технического проектирования.

#### *Примечания*

1 Так как фамилия рецензента, как правило, сообщается студенту уже после того, как графический материал полностью подготовлен, допускается не печатать ее, а аккуратно написать вручную шариковой ручкой с черной пастой, печатными буквами.

2 В случаях, когда графический документ размещается на нескольких листах, номер каждого листа указывается в поле «Лист», а количество листов в документе – в поле «Листов».

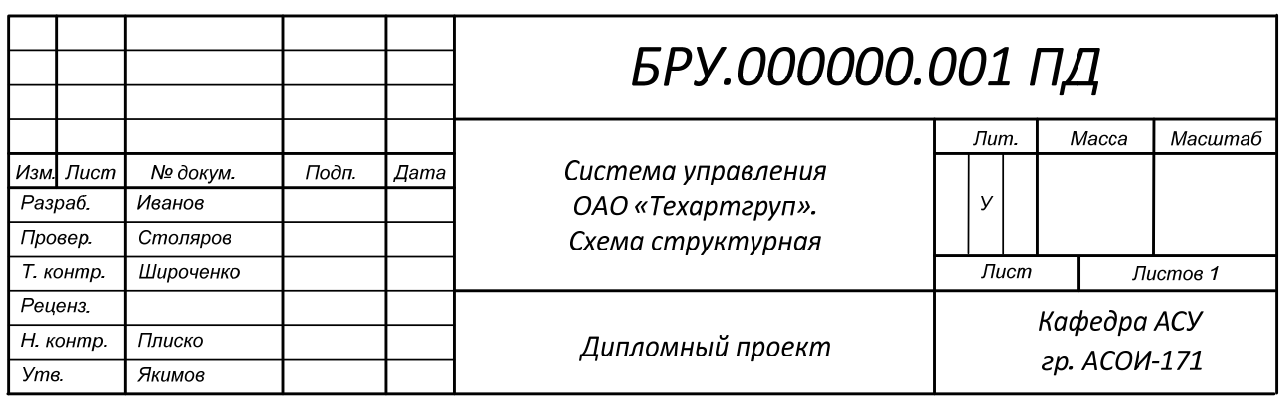

Рисунок 7.1 – Пример заполнения углового штампа чертежа

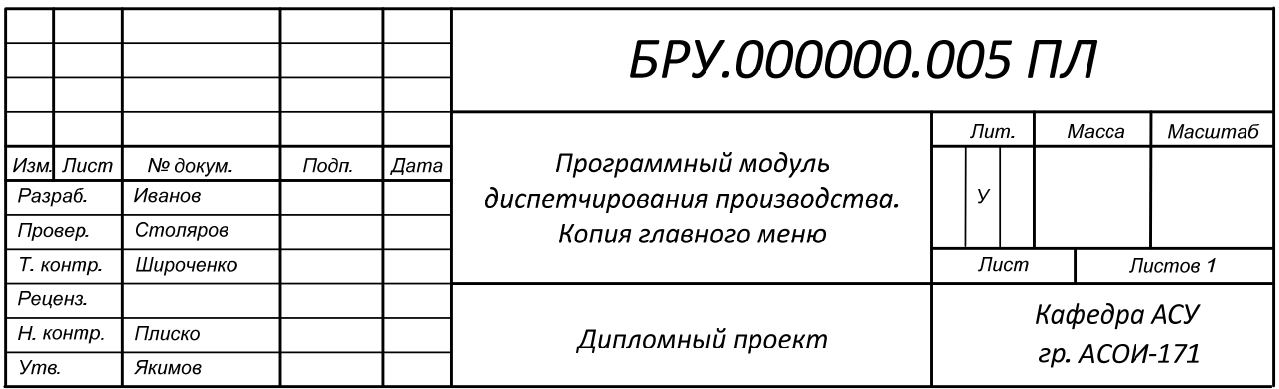

Рисунок 7.2 – Пример заполнения углового штампа плаката

Как правило, материалы, представленные на чертежах и плакатах, должны быть также приведены в пояснительной записке в виде рисунков. Ссылки в пояснительной записке на графический материал (как на чертежи, так и на плакаты) не допускаются.

#### *7.3 Содержание графического материала*

Содержание чертежей и плакатов, как правило, должно быть следующим (чертежи и плакаты рассматриваются в порядке их нумерации и демонстрации на защите дипломного проекта).

**Первый** и **второй** графические документы (как правило, чертежи) должны описывать объект автоматизации, т. е. предприятие или организацию, для которых в рамках дипломного проекта разрабатывается информационная система:

– первый документ, как правило, должен представлять собой структурную схему объекта автоматизации и/или его системы управления. На этом документе должны быть приведены основные подразделения объекта автоматизации: цеха, отделы, службы и т. д., и/или показаны основные элементы его системы управления. На защите дипломного проекта студент должен объяснить, для каких подразделений объекта автоматизации, показанных на данном документе, предназначена ИС, разработанная в дипломном проекте;

- второй документ, как правило, должен представлять собой структурную схему существующей информационной системы объекта автоматизации. На этом документе должны быть показаны основные подсистемы информационной системы, решаемые в ней комплексы задач и/или конкретные задачи. На защите дипломного проекта студент должен объяснить функцию ИС, разработанной в дипломном проекте, в составе показанной информационной системы.

Если дипломный проект разрабатывается для крупного объекта, включающего несколько предприятий или организаций, то допускается на первом и/или втором документах приводить структурные схемы лишь тех частей объекта автоматизации и/или его информационной системы, к которым относится разработка, выполняемая в дипломном проекте.

Если дипломный проект выполняется студентом в компании по разработке программного обеспечения для какой-либо организации-заказчика, то на вышеуказанных документах должны приводиться схемы, относящиеся к организациизаказчику (а не к компании по разработке программного обеспечения).

В исключительных случаях, если конкретный объект автоматизации отсутствует (например, если в рамках дипломного проекта разрабатывается программное средство учебного назначения для какой-либо из кафедр Белорусско-Российского университета), допускается в качестве первого и второго графических документов приводить схемы, описывающие предметную область, к которой относится разрабатываемая ИС. Эти схемы могут быть следующими:

- структурная схема, описывающая виды и классификацию задач, относящихся к данной предметной области;

- структурная схема, описывающая виды и классификацию программных средств, применяемых в данной предметной области;

- схемы информационных потоков, процессов принятия решений и других процессов обработки информации, типичных для предметной области.

Третий графический документ, как правило, должен представлять собой структурную схему ИС, разработанной в рамках дипломного проекта. Эта схема должна отражать основные задачи, решаемые разработанной информационной системой, и/или ее основные компоненты. В случаях, когда структура разработанной системы достаточно проста, допускается вместо такой структурной схемы (или вместе с ней, например, в виде двух чертежей формата А2 на одном листе формата А1 или в виде плаката) приводить другие схемы, характеризующие разработанную ИС в целом: схемы информационных потоков, схемы связей с другими ИС, схемы бизнес-процессов и т. д.

Четвертый и последующие графические документы должны описывать отдельные виды обеспечения и/или компоненты разработанной ИС. Эти документы могут быть следующими:

– структурная схема информационного обеспечения;

- структурная схема программного обеспечения;
- схема базы данных;
- схемы алгоритмов;
- UML-, BPMN-, IDEF-диаграммы и т. д.

Эти документы могут представлять собой как чертежи, так и плакаты. На них обычно приводят схемы, аналогичные показанным на рисунках в разделе 6.

**Последний** графический документ (плакат), как правило, должен представлять собой пример одного или нескольких сеансов работы с разработанной ИС. На этом плакате обычно приводятся копии экранов, а также (при необходимости) формы используемых входных и выходных документов, диаграммы и другая информация.

## **8 Утверждение и защита дипломного проекта**

## *8.1 Подписание дипломного проекта. Отзыв руководителя. Документы о внедрении*

Готовый дипломный проект должен быть подписан самим студентом-дипломником, руководителем, консультантами и нормоконтролером. Должны быть получены следующие подписи:

– на титульном листе: студента, руководителя, консультанта от кафедры АСУ, консультанта по экономической части, нормоконтролера;

– на листе задания (с обратной стороны): студента, руководителя, консультанта по экономической части;

– в ведомости дипломного проекта: студента (пункт «Разраб.»), руководителя («Провер.»), консультанта от кафедры АСУ («Т.контр.»), нормоконтролера («Н.контр»);

– на каждом чертеже и плакате: то же, что и в ведомости дипломного проекта.

Таким образом, должны быть получены все подписи, кроме заведующего кафедрой и рецензента.

На готовый дипломный проект должен быть подготовлен отзыв руководителя. Если руководитель проекта – внешний, то его подпись на отзыве должна быть заверена печатью по месту его работы.

Дипломный проект должен быть проверен в системе «Антиплагиат». Распечатка результатов предъявляется вместе с дипломным проектом.

Кроме того, если ИС, разработанная в рамках дипломного проекта, была внедрена для практического использования, то оформляется один из следующих документов:

– справка о внедрении: если ИС была внедрена для практического использования на каком-либо предприятии, в учреждении или организации;

– акт внедрения: если ИС была внедрена для использования в учебном процессе в Белорусско-Российском университете.

Отзыв руководителя, а также справка о внедрении или акт внедрения не включаются в пояснительную записку, но указываются в ведомости дипломного проекта (см. приложение А).

#### *8.2 Рецензирование*

Дипломный проект, подписанный заведующим кафедрой, направляется на рецензию. Рецензенту предоставляется пояснительная записка, графический материал, отзыв руководителя, а также (по согласованию с рецензентом) разработанная ИС или видео, демонстрирующее ее работу.

Рецензия обязательно должна содержать оценку дипломного проекта. Подпись рецензента должна быть заверена печатью по месту его работы.

Внесение изменений в дипломный проект по замечаниям рецензента не допускается.

#### *8.3 Защита дипломного проекта*

За два-три дня до защиты дипломного проекта студенту необходимо обратиться на кафедру для решения вопросов, связанных с представлением разработанной ИС (или при невозможности представления самой ИС – видео, демонстрирующего ее работу) с целью показа на защите.

Для доклада студенту предоставляется время до 15 мин (рекомендуемая длительность доклада 7…10 мин). Доклад сопровождается презентацией, а также демонстрацией функционирования разработанной ИС или видео, показывающего ее работу.

После доклада студента членами ГЭК могут задаваться вопросы, в том числе по замечаниям, содержащимся в отзыве руководителя и рецензии.

## **Список литературы**

1 **Белов, М. В.** Управление жизненными циклами организационно-технических систем: монография / М. В. Белов, Д. А. Новиков. – Москва: ЛЕНАНД, 2020. – 384 с.

2 **Борчик, Е. М.** Метод и средство оптимизации распределения ресурсов в производственном процессе крашения тканей набивным способом: автореф. дис. … канд. техн. наук: 15.13.18 / Е. М. Борчик. – Гомель, 2018. – 18 с.

3 **МИ БРУ 2.003-2018**. Выпускная квалификационная работа. Организация выполнения и защита: Методическая инструкция Белорусско-Российского университета. – Могилев: Белорус.-Рос. ун-т, 2018. – 34 с.

4 **ГОСТ 19.201–78**. Техническое задание. Требования к содержанию и оформлению. – Введ. 1990-01-01. – Москва: Изд-во стандартов, 1990. – 4 с.

5 **ГОСТ 34.201–89**. Виды, комплектность и обозначение документов при создании автоматизированных систем. – Введ. 1990-01-01. – Москва: Изд-во стандартов, 1990. – 12 с.

6 **ГОСТ 34.601–90**. Автоматизированные системы. Стадии создания. – Введ. 1992-01-01. – Москва: Изд-во стандартов, 1990. – 9 с.

7 **ГОСТ 34.602–89**. Техническое задание на создание автоматизированной системы. – Введ. 1990-01-01. – Москва: Изд-во стандартов, 1990. – 21 с.

8 **ГОСТ 2.105–2019**. Единая система конструкторской документации. Общие требования к текстовым документам. – Введ. 2021-01-01. – Москва: Стандартинформ, 2019. – 38 с.

9 Инструкция по подготовке, оформлению и представлению к защите дипломных проектов в высших учебных заведениях: утв. приказом М-ва образования Респ. Беларусь 27 июля 1997 г. № 356. – Минск, 1997. – 5 с.

10 **Навроцкий, А. А.** Дипломное проектирование по специальности «Автоматизированные системы обработки информации»: учеб.-метод. пособие / А. А. Навроцкий, Н. В. Батин. – Минск: БГУИР, 2018. – 66 с.: ил.

11 **Олейник, П. П.** Корпоративные информационные системы: учебник для бакалавров и специалистов / П. П. Олейник. – Санкт-Петербург: Питер, 2014. – 176 с.: ил.

12 Информационная технология анализа процессов функционирования организационно-технической системы: пат. RU 161579 / А. А. Протасов [и др.]. – Опубл. 27.04.2016.

13 Унифицированная система управления информационными потоками предприятия: пат. RU 2522030 / Р. Р. Ахметзянов [и др.]. – Опубл. 10.07.2014.

14 Система управления трудовыми ресурсами предприятия «Цифровой кластер «Предприятие – ВУЗ»: пат. RU 2665275 / Д. П. Данилаев, Н. Н. Маливанов. – Опубл. 28.08.2018.

15 Положение о государственных экзаменационных комиссиях высших учебных заведений Республики Беларусь: утв. приказом М-ва образования Респ. Беларусь 27 июня 1997 г. № 356. – Минск, 1997. – 8 с.

16 Положение о практике студентов, курсантов, слушателей: утв. постановлением Совета Министров Респ. Беларусь 3 июня 2010 г. № 860: в ред. постановления Совмина 4 авг. 2011 г. № 1049. – Минск, 2011. – 55 с.

17 **РД 50-34.698-90**. Автоматизированные системы. Требования к содержанию документов. – Москва: Изд-во стандартов, 1992. – 33 с.

18 **Рудинский, И. Д.** Технология проектирования автоматизированных систем обработки информации и управления: учебное пособие для вузов / И. Д. Рудинский. – Москва: Горячая линия–Телеком, 2014. – 302 с.

19 **Советов, Б. Я**. Информационные технологии: учебник для прикладного бакалавриата / Б. Я. Советов, В. В. Цехановский. – 7-е изд., перераб. и доп. – Москва: Юрайт, 2018. – 256 с.

20 **Хетагуров, Я. А.** Проектирование автоматизированных систем обработки информации и управления (АСОИУ): учебник / Я. А. Хетагуров. – Москва: БИНОМ, 2015. – 239 с.

21 **Якимов, А. И.** Кластеризация состояний объекта при решении задачи выбора оптимальных технологических режимов / А. И. Якимов, Е. М. Борчик, Е. М. Максимов // Информационные технологии и вычислительные системы. –  $2016. - N_2 4. - C. 33-43.$ 

22 **Lototsky, V. A.** Simulation-Based Multi-Criterion Approach to Production Processes Control / V. A. Lototsky, A. I. Yakimov // IFAC-PapersOnLine. – 2017. – Vol. 50, iss. 1. – P. 15580–15585.

# **Приложение А (справочное)**

# **Пример оформления ведомости документов к дипломному проекту**

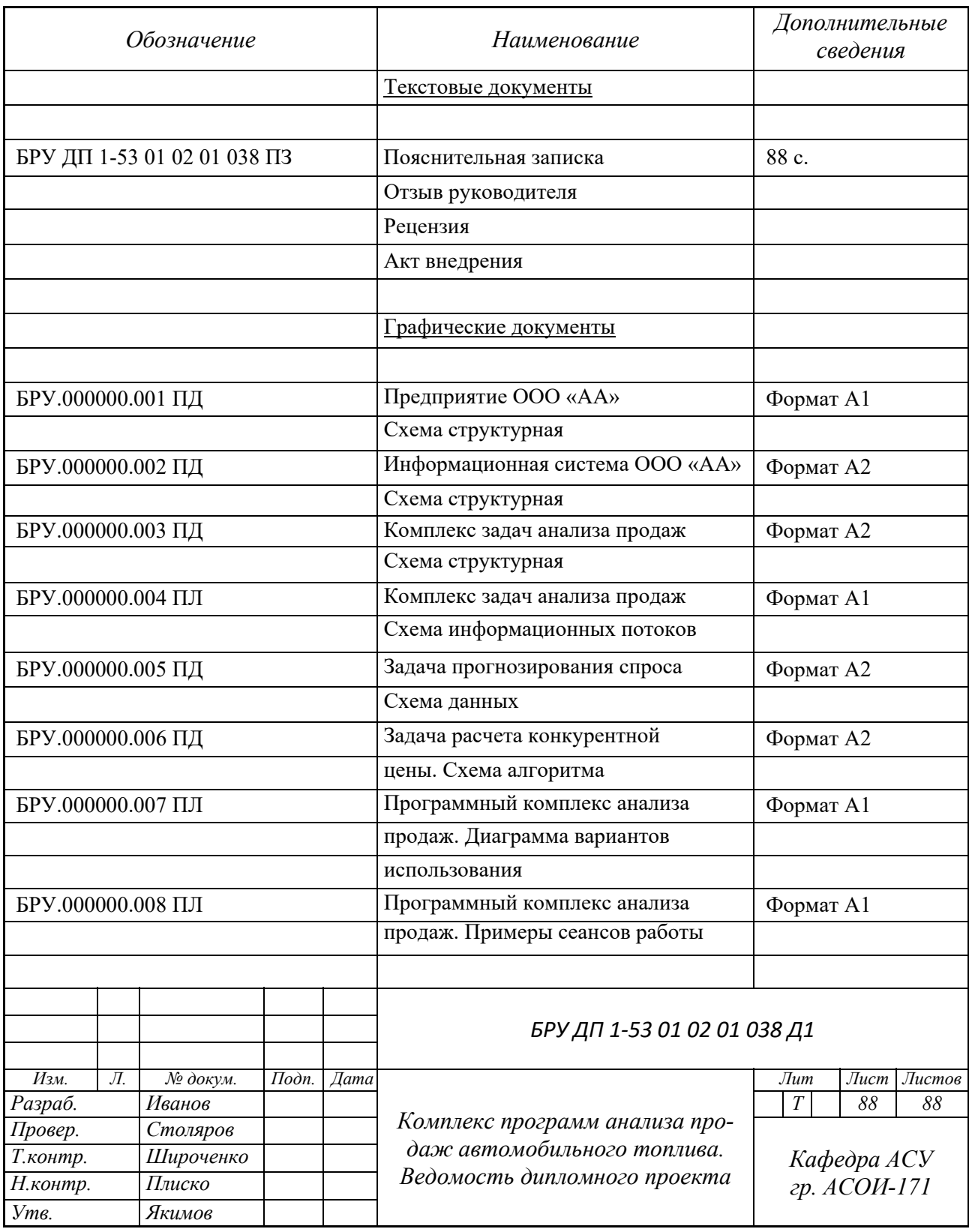